# Complex Modeling: towards more robust nanostructure refinements

#### S.J.L. Billinge

*Department of Applied Physics and Applied Mathematics Columbia University, CMPMS, Brookhaven National Laboratory*

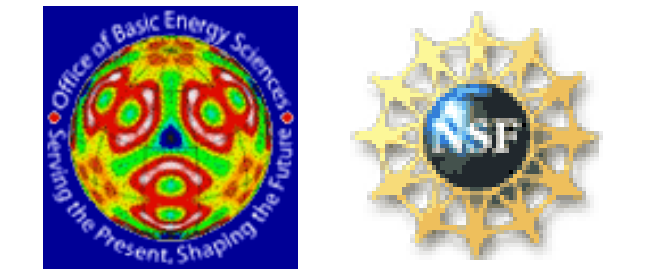

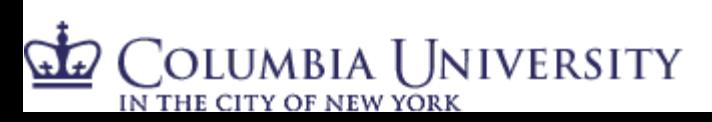

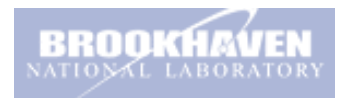

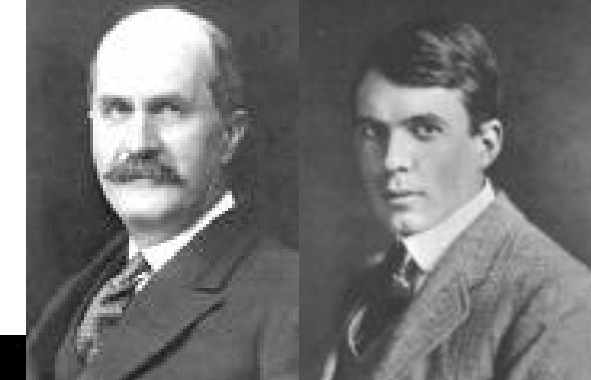

# W. Henry Bragg's notebook

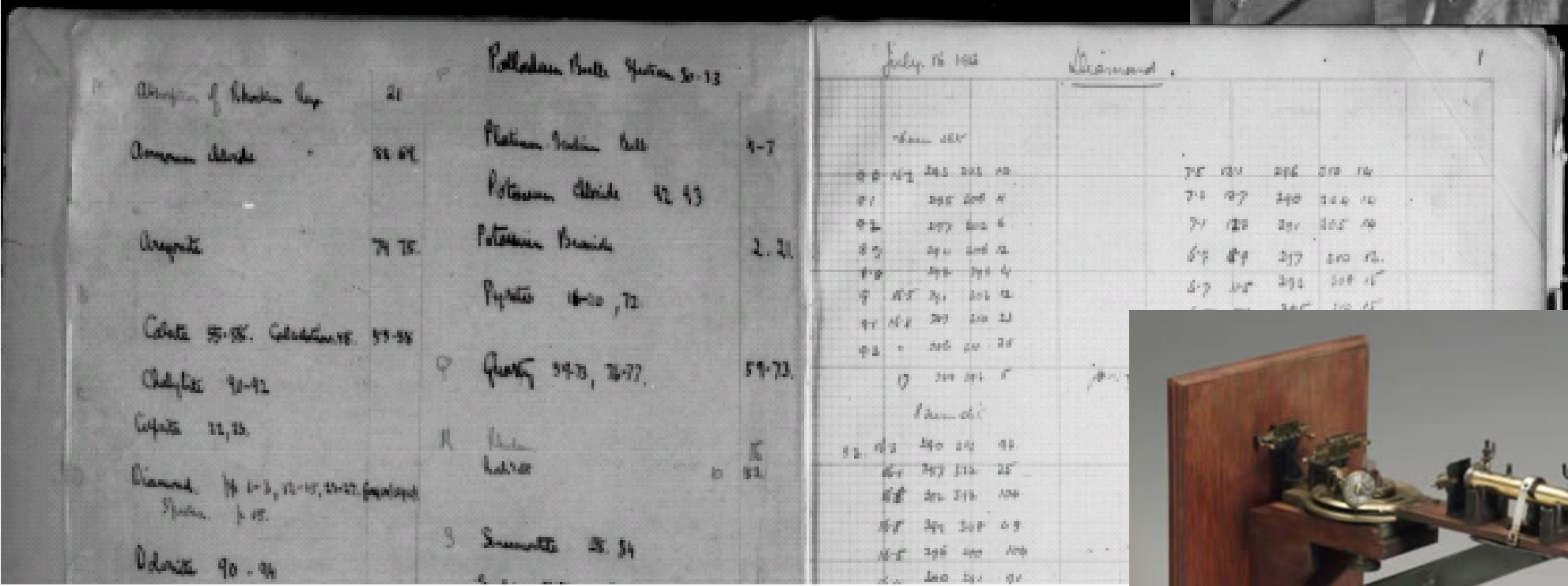

• Available at U. Leeds website:

http://www.leeds.ac.uk/library/spcoll/bragg-notebook/

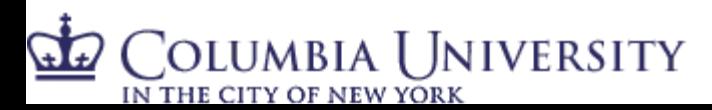

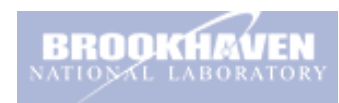

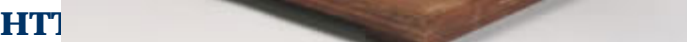

days stite. 10 sus. Koch Salt.  $\frac{2}{100}$ headings taken on poper no liter look warned available.  $O_{nq}l_{2q}$  + 267  $\div$  + 31.3 + 37.4  $\overline{B}$  $0.611$   $.4710$  $-[28.9] -33.5$  $-(39.6)$  $h_2$  11-6  $-2$  2011  $+15$  $R_{obs}$  1.39.  $32.$ 34 Means 27.8 92.4  $38.5$  $13.9$  $16.2$  $19.2$  $-17-5$ When taking these reading the bill was blue more all over the  $+ 15.2$  $-172$ 四. anticallode shot being son large and a blue less stuties from catade to anticathode Quarty gave absolute no effection, effecting Roch Arth  $\int$ lio]. Gotal. 10  $rac{30}{11}$ ank 2

Page 11, he has moved from diamond to rock-salt....the first appearance of something looking like a Bragg peak

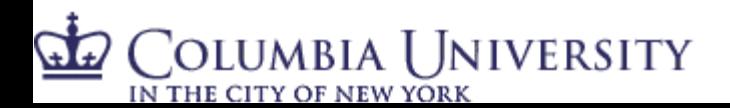

 $ID$ 

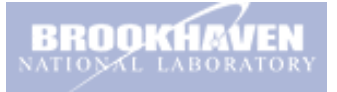

(cell it the "block") imagine aface centred lattice asso, adges a, b. c. and that 16 abound of suchhur are in cash, block.  $S. G = 207$  $4x + 6$  block = 16 x 32 x  $r54 \times 10^{-34}$  = 838 x  $10^{-34}$ .  $r_{0.69}$  block = 20 838 x10<sup>24</sup> / 2'07 = 405 x10<sup>24</sup>  $\therefore$  abc = 1.545 x 6<sup>3</sup> = 405 x10<sup>-241</sup>  $a = -813$ ,  $a^3 = -661$ ,  $a = 1513$  $6^3$  =  $262 \times 10^{-344}$  $c = 1903$   $c^2 = 361$   $\frac{1}{10} = 276$  $6 = 6.4 \times 10^{-8}$  $\frac{1}{\sqrt{\frac{1}{a_1} + \frac{1}{b_1} + \frac{1}{c_2}}}$  =  $\frac{b}{\sqrt{2789}}$  =  $\frac{b}{\sqrt{67}}$  =  $\frac{1}{398} \times b = \frac{3.83}{3.83}$ berne 1" from 000 on 111 plane =  $\frac{6}{2\sqrt{6}+6}$  =  $\frac{6}{2\sqrt{1226}}$  =  $\frac{6}{2\sqrt{1226}}$  =  $\frac{10025 \times 6.283}{2\sqrt{1226}}$  $000 \text{ m}^2$  001  $\frac{1}{10086}$  $-7.9056.$   $-12.18$  $P = 577 \times 10^{-1}$ 000 on 010  $5.5006 = 320$ 000 01 100 . . . . . . 613 6  $4066.2000$ Hence reflections should occur at the following anyles. (b, law sm0 = > ) (01)  $(00)$   $(010)$   $(100)$   $(10)$   $(01)$  $\left(\mathbb{I} \mathbb{I}\right)$  $.075h$  $071$   $119...$  $1019$  $.0233.0902$  $1109$ Cele 3  $6.35$   $41$   $6.82$  $4.3^\circ$  $5.85$  $(1.33)$  $5.2.$  $105607$  5.15. 6.2. 407 7.0. 6.45  $415$  $5.90$  $143.$  $(657)(04) - 659$  $139 F \text{ cm } 110 = \frac{1}{\sqrt{\frac{1}{61} + \frac{1}{\sqrt{6}}}} = \frac{1}{\sqrt{2 \cdot 573}} = -615 \times 10 = 406. \text{ N}$  $10.8$  $\frac{126(017)}{108}$  .  $\frac{161}{108}$  $426$  $\frac{1}{2}\frac{1}{\sqrt{1-\frac{1}{2}}}\frac{1}{2\sqrt{\frac{1}{2}}}\frac{1}{2\sqrt{\frac{1}{2}}}\frac{1}{2\sqrt{\frac{1}{2}}}\frac{1}{2\sqrt{\frac{1}{2}}}\frac{1}{2\sqrt{\frac{1}{2}}}\frac{1}{2\sqrt{\frac{1}{2}}}\frac{1}{2\sqrt{\frac{1}{2}}}\frac{1}{2\sqrt{\frac{1}{2}}}\frac{1}{2\sqrt{\frac{1}{2}}}\frac{1}{2\sqrt{\frac{1}{2}}}\frac{1}{2\sqrt{\frac{1}{2}}}\frac{1}{2\sqrt{\frac{1}{2}}}\frac{1}{2\sqrt{\frac{1}{2}}}\frac{$  $H^6$  $S_{111}$   $1:55$  =  $.0233$  $1849 = 10281.$  $B_{111}$  10-65 = 1849

• Apparently the first structure solution

• Page 43

### Diffuse Scattering

- The Braggs discovered Bragg scattering on Page 11
- But apparently they discovered diffuse scattering on Page 5!

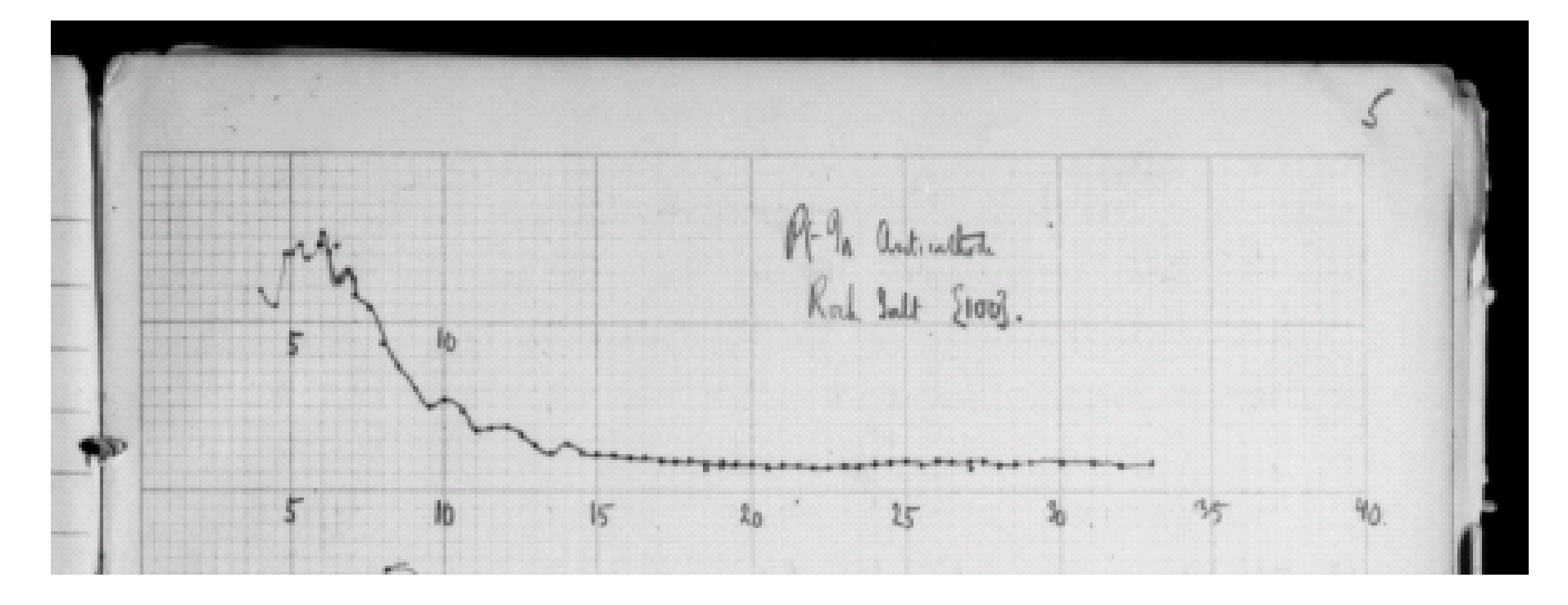

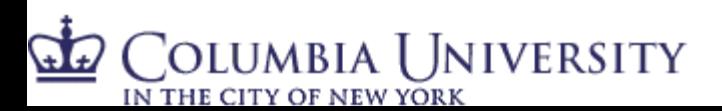

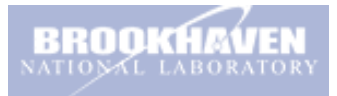

## Overview of talk

- 1. Scientific need: to understand complex materials for next generation technologies
- 2. Scientific problem: they are complex!
- 3. Example: the nanostructure problem
- 4. Generic solution
- 5. Summary and outlook

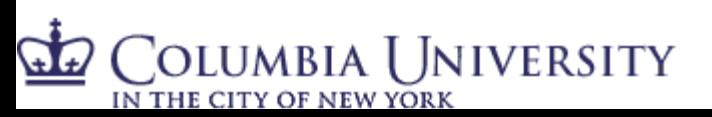

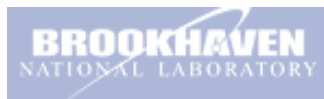

Complex materials

- Photovoltaics with improved efficiency
	- Nanoparticles in the light collecting layer
- **High energy density batteries** 
	- **Electrodes**
	- Electrolytes
- Fuel cells for transportation applications
	- Electrodes
	- Electrolytes
	- Catalysts
	- Hydrogen storage

#### **Sequestration**

– Functionalized mesoporous materials

**BROOKHAVEN** 

U. Uppsala

COLUMBIA UNIVERSITY IN THE CITY OF NEW YORK

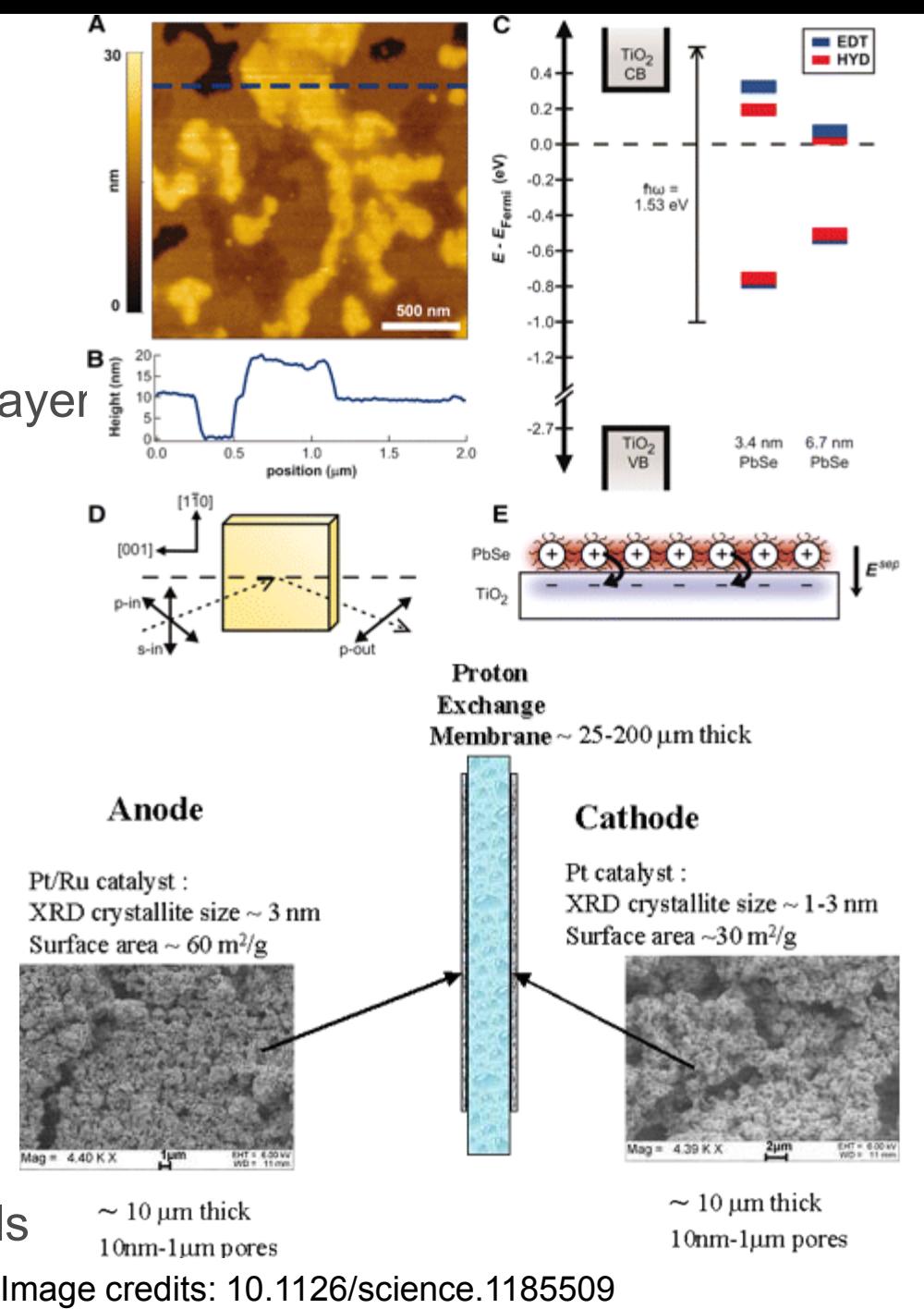

# Recurring themes in Complex Materials:

#### They have

- Structure at the nanoscale
	- E.g., just about everything
- Complicated structures, large unit cells, multiple elements
	- E.g., thermoelectrics, next generation battery materials, etc..

#### • Sub-micron heterogeneities

– E.g., core-shell nanoparticles, supported catalysts, real devices

#### Enormous experimental and theoretical challenges in Complex **Materials**

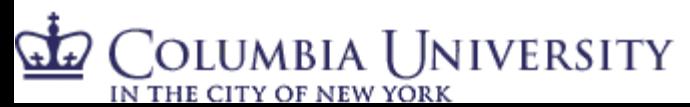

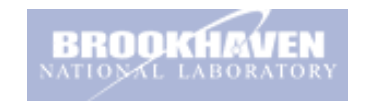

## The Complexity Problem

To solve todays technological problems we need to study materials systems at the frontier of complexity.

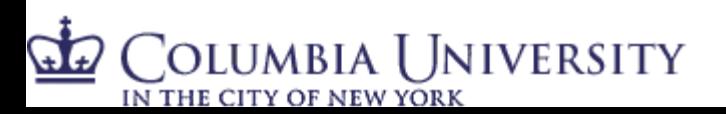

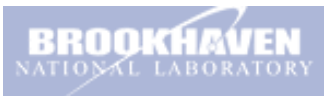

An example of the complexity problem:

The nanostructure problem

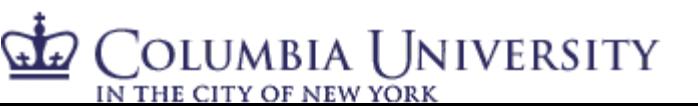

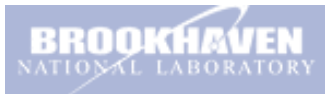

# The Crystal Structure Problem

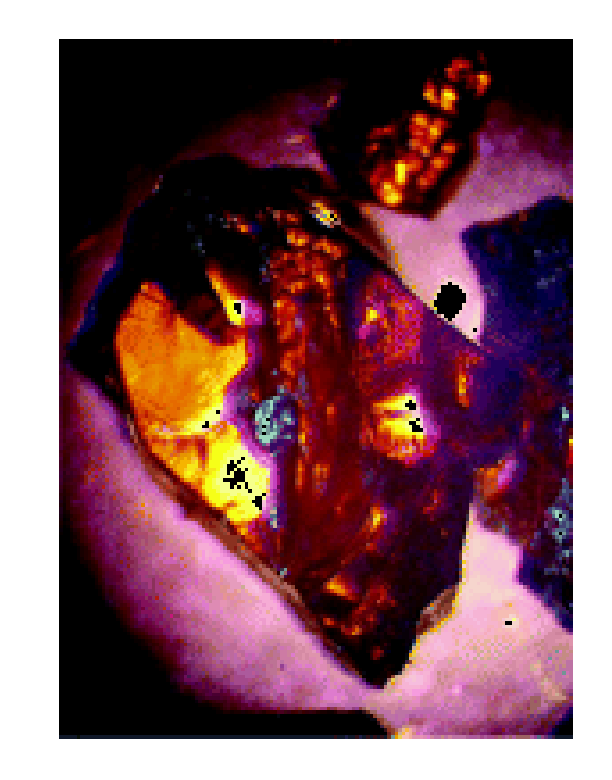

From LiGaTe2: A New Highly Nonlinear Chalcopyrite Optical Crystal for the Mid-IR L. Isaenko, et al., J. Crystal Growth, 5, 1325 – 1329 (2005)

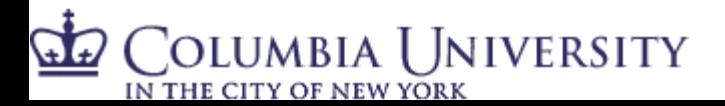

Problem:

– Here is a crystal, what is its structure?

Solution:

- 1. Give it to your grad student
- 2. She puts it on the x-ray machine
- 3. …Pushes the button
	- 1. Machine tells you the structure
	- 2. Or Machine gets stuck
		- 1. Throw away the crystal
		- 2. Make it the subject of her thesis

#### Crystallography is largely a solved problem

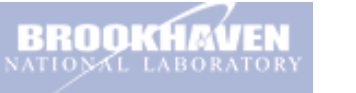

## The Nanostructure Problem

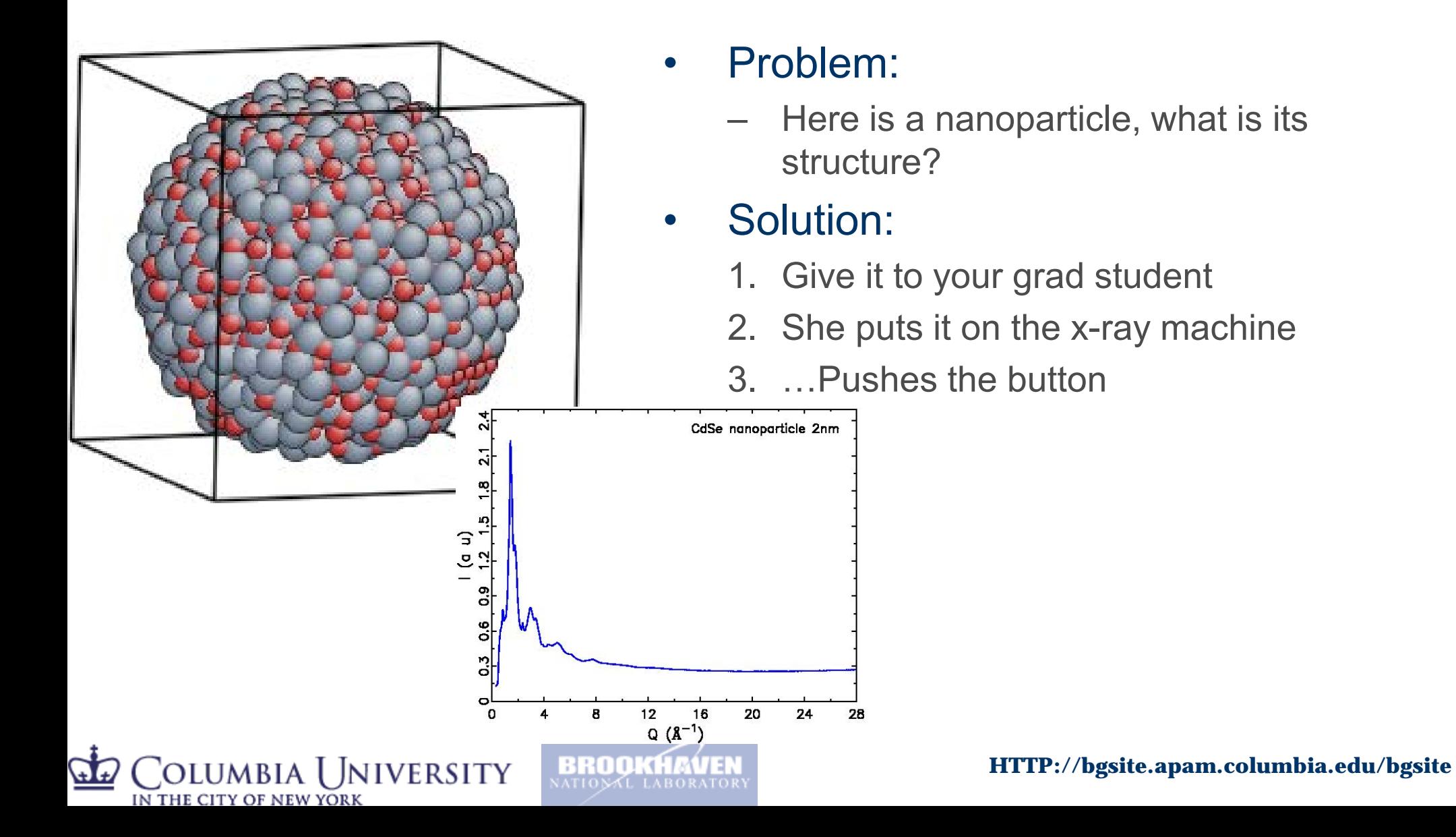

# X-ray PDF Experiment

#### RAPDF – Rapid Acquisition PDF

few second measurement time

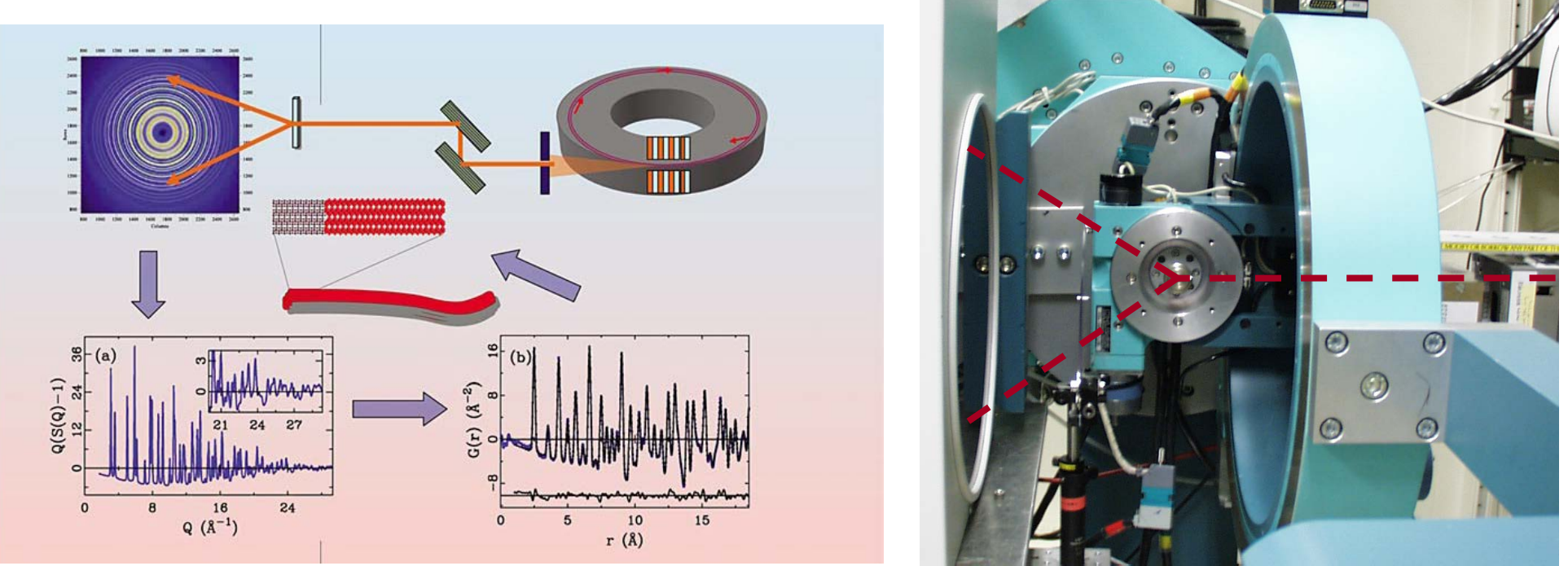

- Chupas et al., J. Appl. Crystallogr. (2003)
- Billinge-group, BNL, SUNY-SB, APS collaboration
- Main developments thanks to Pete Chupas and Xiangyun Qiu

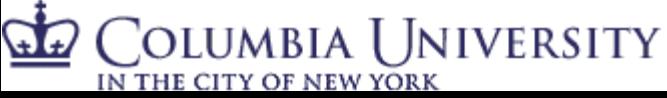

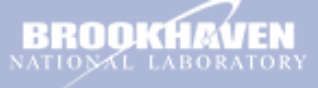

#### Nanostructure refinement

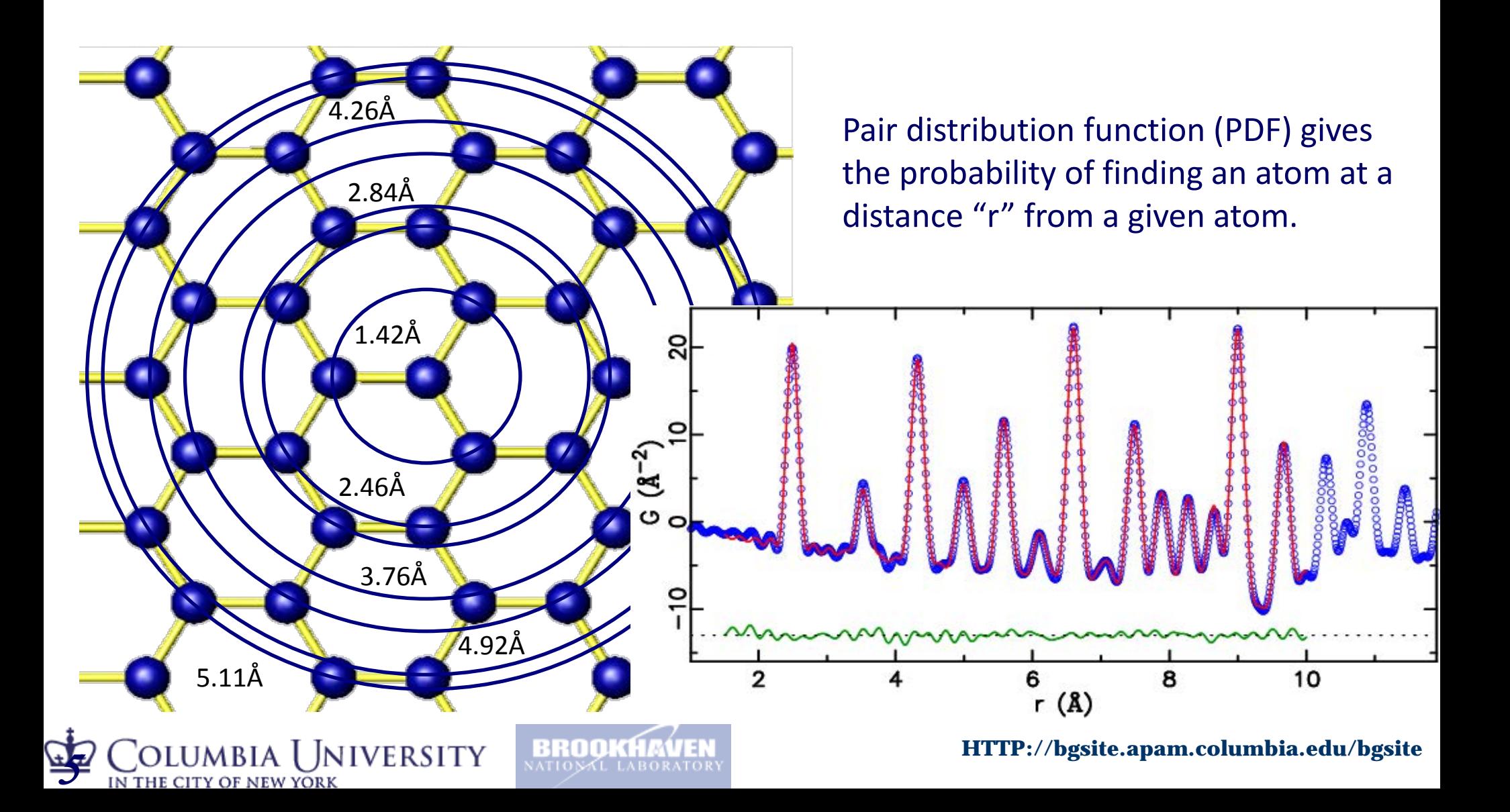

## Structure Solution from PDF

Example: C60

- 60 atoms  $\Rightarrow$  n(n-1)/2 = 1770 pair-vectors
- We know the lengths (not the directions) of  $\sim$ 18 unique distances
- We have an imperfect measure of the multiplicities of those distances
- We don't have any symmetry information to help us

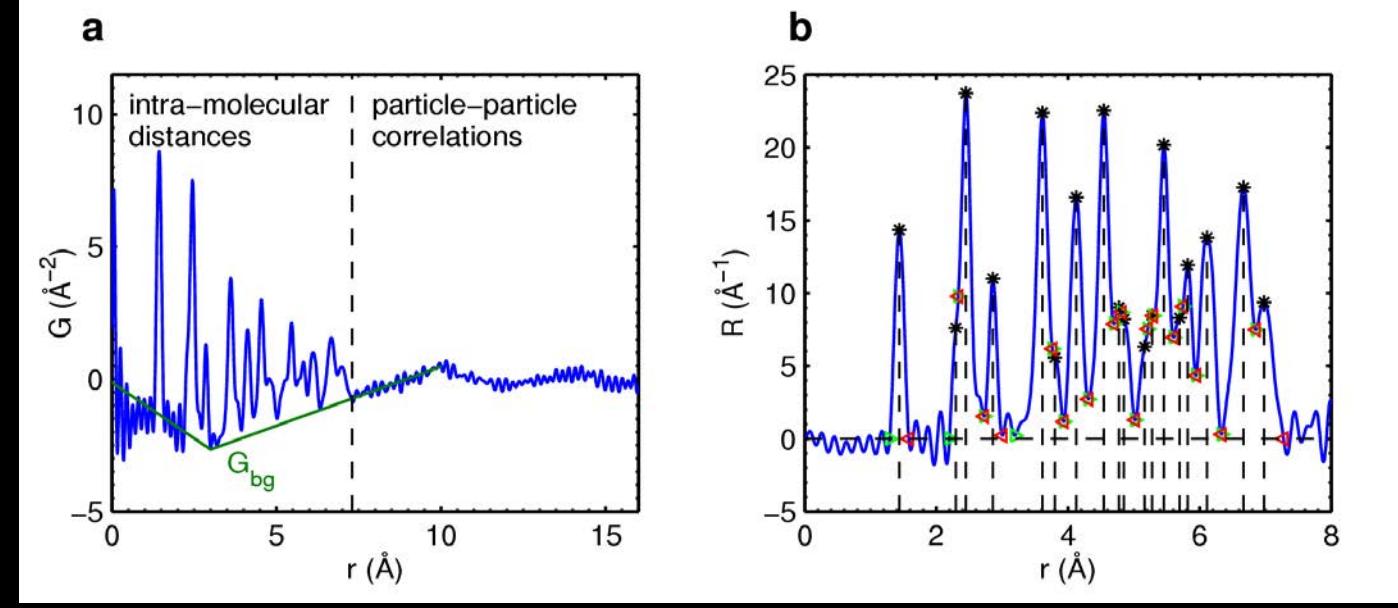

Is the problem well conditioned or ill conditioned? Is there a unique solution?

#### Structure Solution

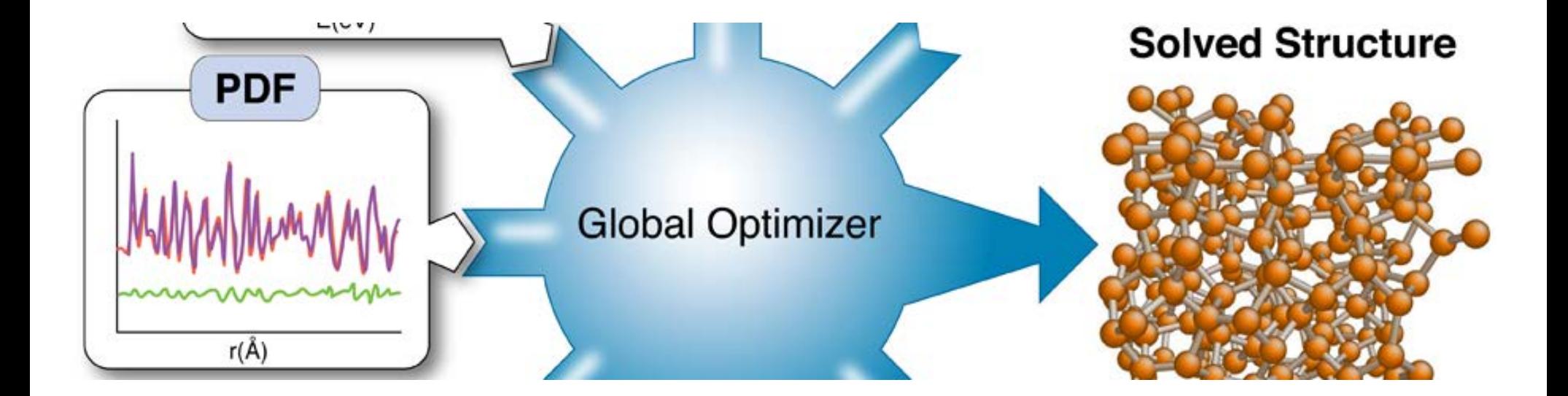

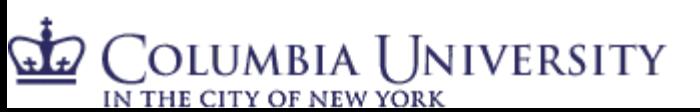

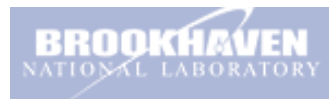

## Structure determination from PDF

- neutron diffraction PDF data from  $C_{60}$ ø,
- 60 atoms, 1770 distances  $\mathcal{O}_\mathcal{A}$
- extracted 18 out of 21 unique distance values  $\bullet$
- structure determination still successful  $\Phi$

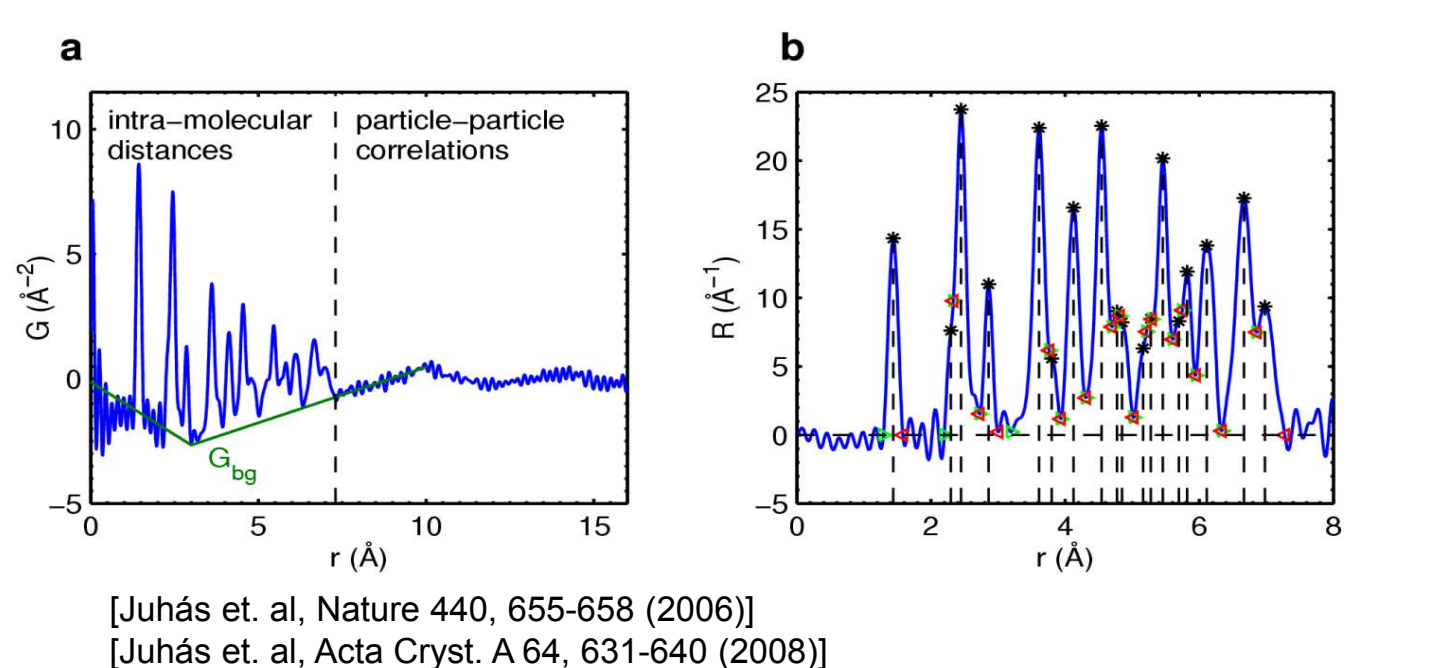

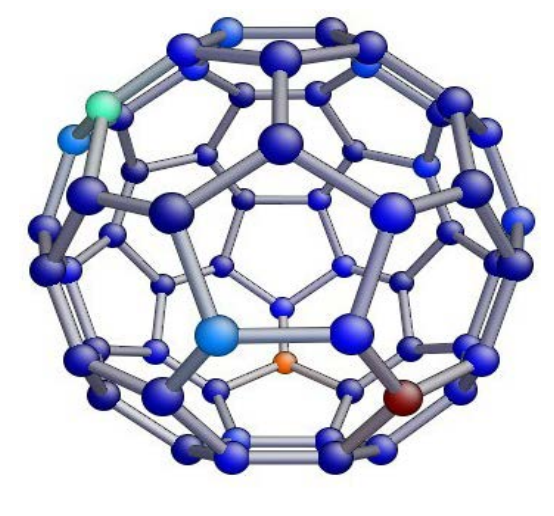

low error

high error

• algorithm extended for multiple atom-types and periodic boundary conditions

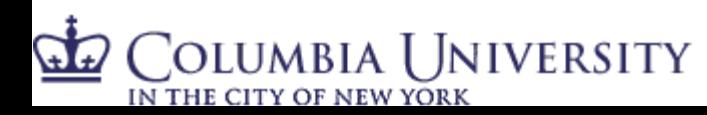

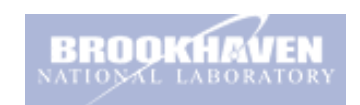

**HTTP://bgsite.apam** 

## Illustration of cluster buildup

IN THE CITY OF NEW YORK

square-distances =  $[4 \times 1, 2 \times \sqrt{3}]$ b a octahedron-distances =  $[12\times1, 3\times\sqrt{3}]$  $\mathbf c$  $\mathbf d$ • minimized cost function:  $\text{var}(d) = \frac{1}{P}\sum_{k=1}^{P}[d_k - t_{l(k)}]^2$ f  $\mathbf{e}$ Juhas, SJB et al., Nature 2006low error high error **HTTP://bgsite.apam.columbia.edu/bgsite** <sup>18</sup> OLUMBIA UNIVERSITY

# *ab-initio* structure solution directly from PDF data

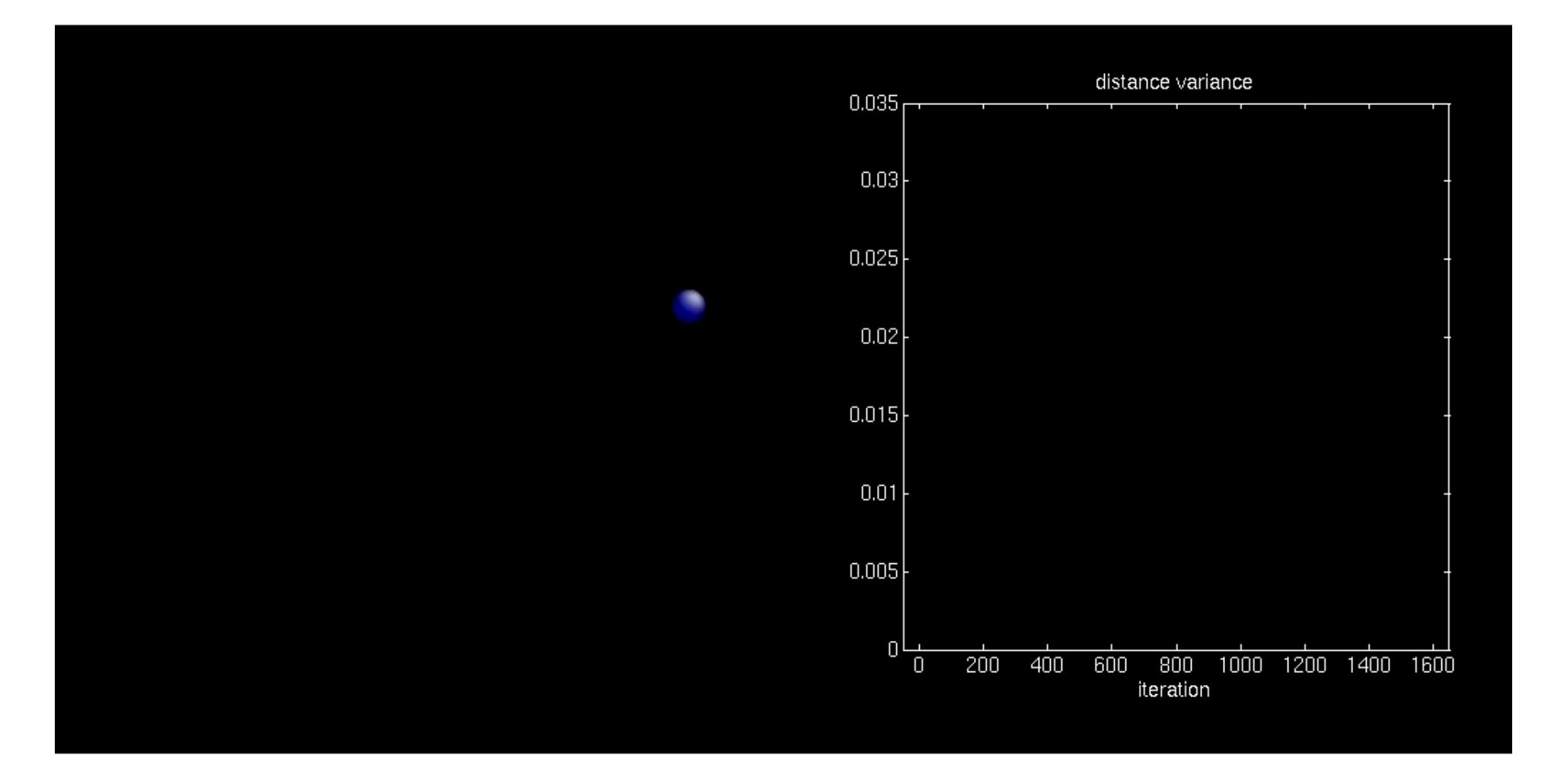

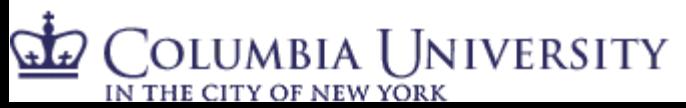

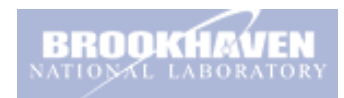

## C60 structure from RMC + similarity constraint

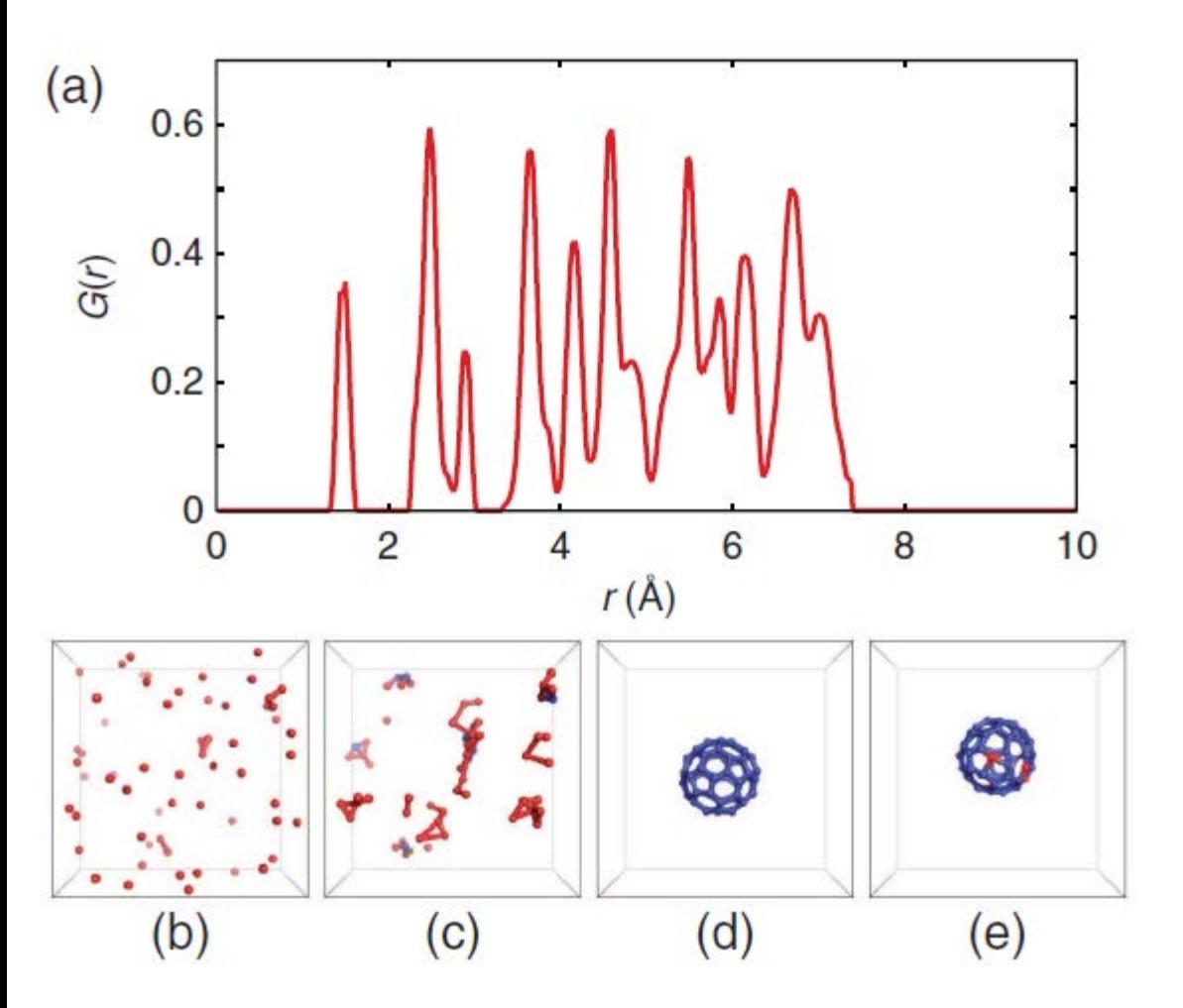

Olumbia University

- Simulated annealing could solve the C60 problem only with the addition of an extra "similarity" constraint (all carbon atoms have the same environment).
- This example shows that adding constraints not only regularizes inverse problems but also can increase efficiency of regression algorithms.
- Cliffe, Andrew L. Goodwin et al. **Structure determination of disordered materials from diffraction data** , *Phys. Rev. Lett.* **104**, 125501 (2010).

## Multi-element structure solutions from the PDF

#### • Crystal structure solution from the PDF

- start with random site arrangement
- flip sites which improve match between model and ideal peak weights

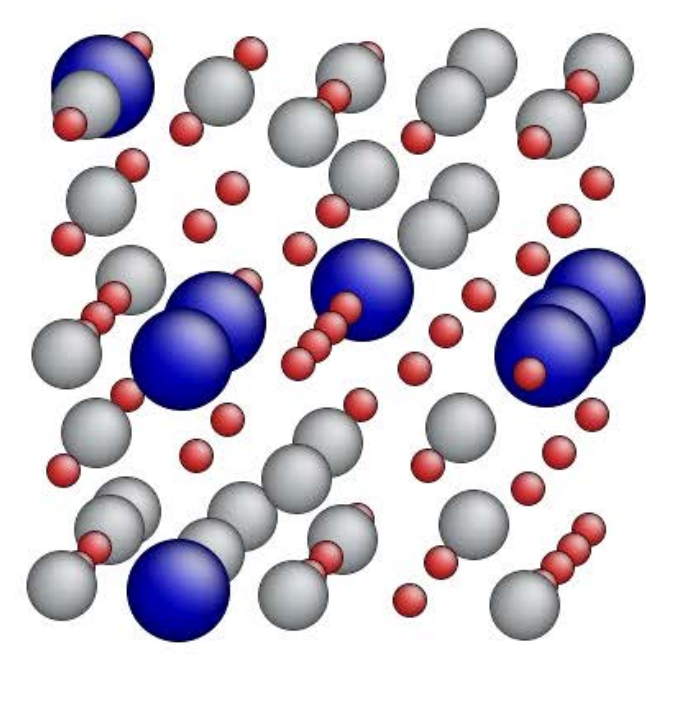

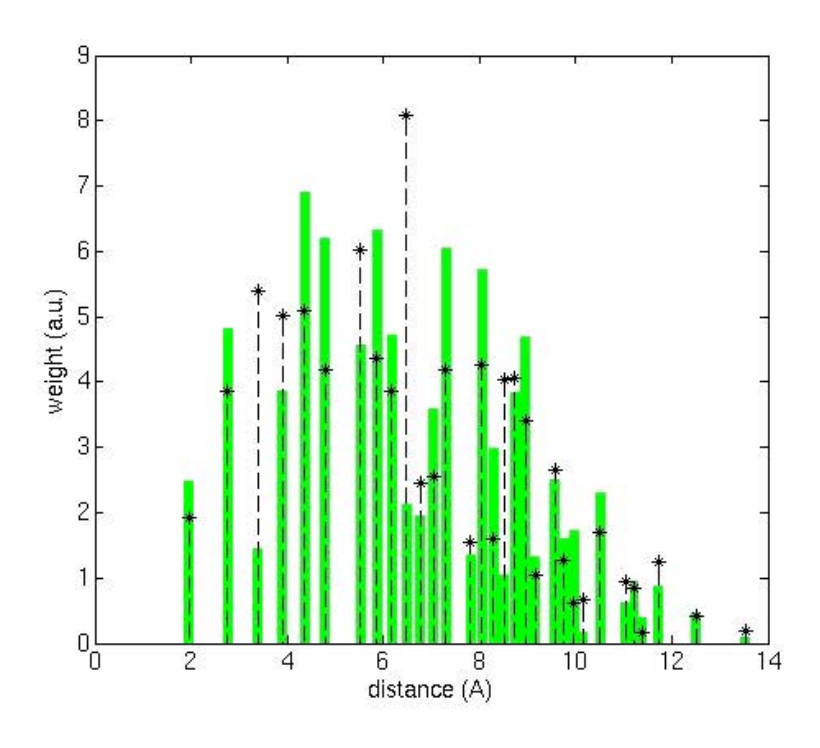

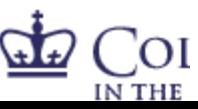

#### Journal of **Applied** Crystallography

Received 20 October 2009 Accepted 16 March 2010

ISSN 0021-8898

#### **Crystal structure solution from experimentally** determined atomic pair distribution functions

P. Juhás,<sup>a\*</sup> L. Granlund,<sup>b</sup> S. R. Gujarathi,<sup>b</sup> P. M. Duxbury<sup>b</sup> and S. J. L. Billinge<sup>a,c</sup>

<sup>a</sup>Department of Applied Physics and Applied Mathematics, Columbia University, New York, NY 10027, USA, <sup>b</sup>Department of Physics and Astronomy, Michigan State University, East Lansing, MI 48824, USA, and "Condensed Matter Physics and Materials Science Department Brookhaven

 $C_d$  and  $C_c$  are the distance and atom-overlap costs, as defined in equations (3) and (4),  $s_x$ ,  $s_y$  and  $s_z$ , are the standard deviations in the fi normalized to a simple [111] cell.  $s_t$  ( $\hat{A}$ ) is the root mean-square displacement of the solved sites from the reference CIF positions.

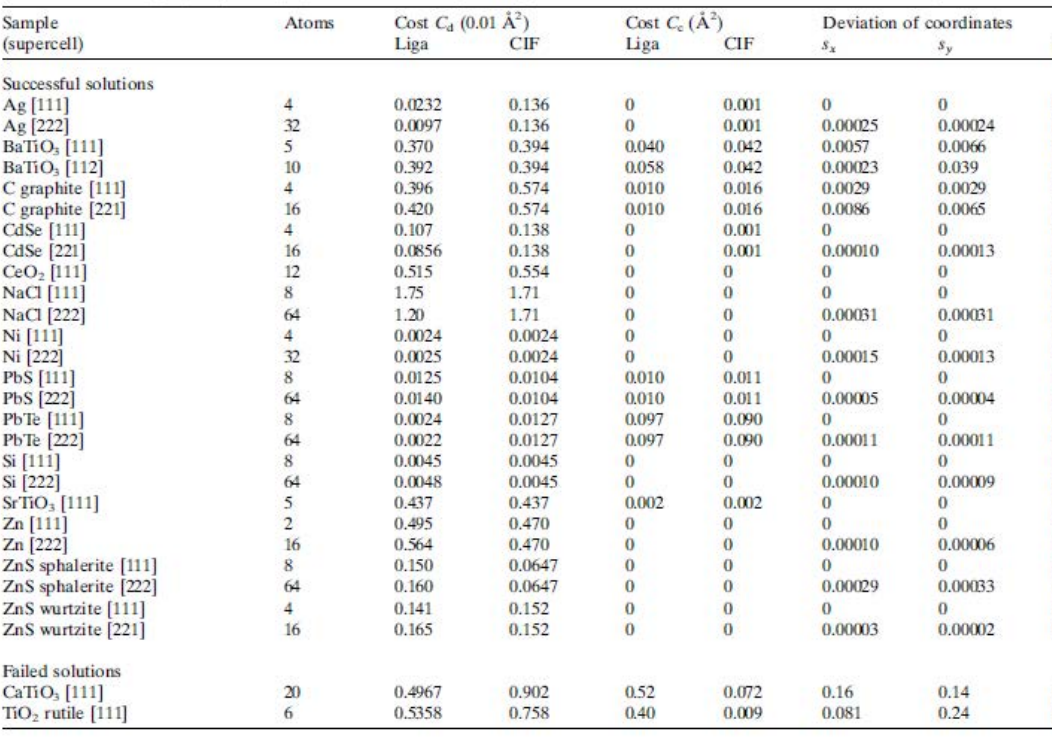

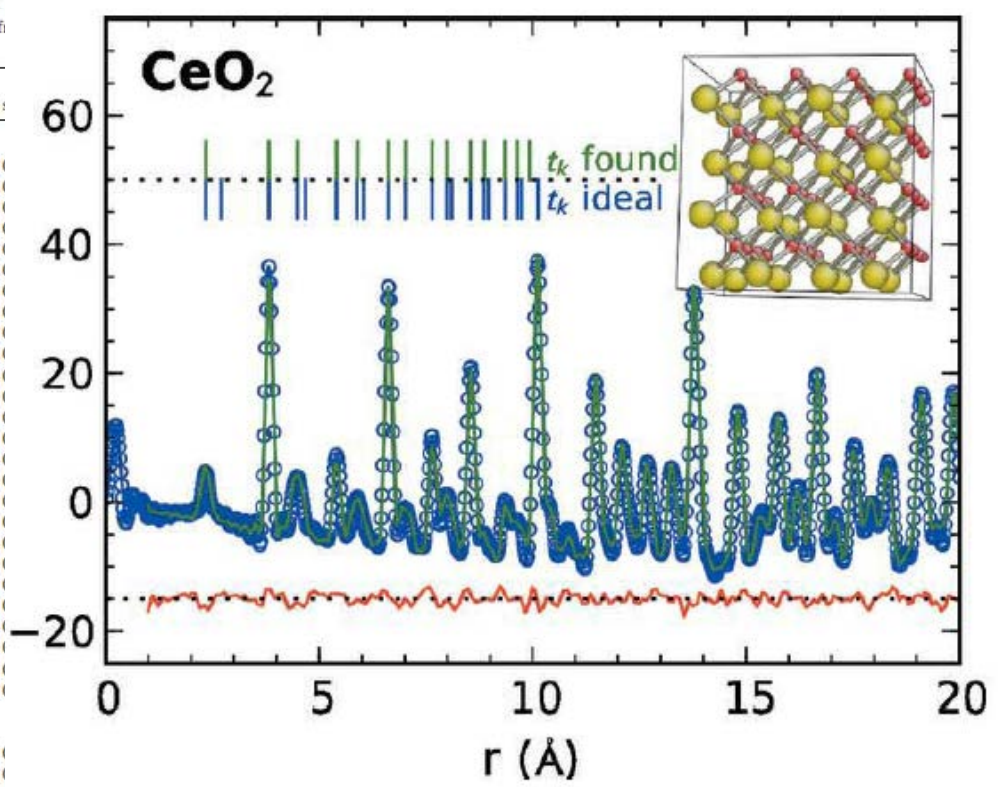

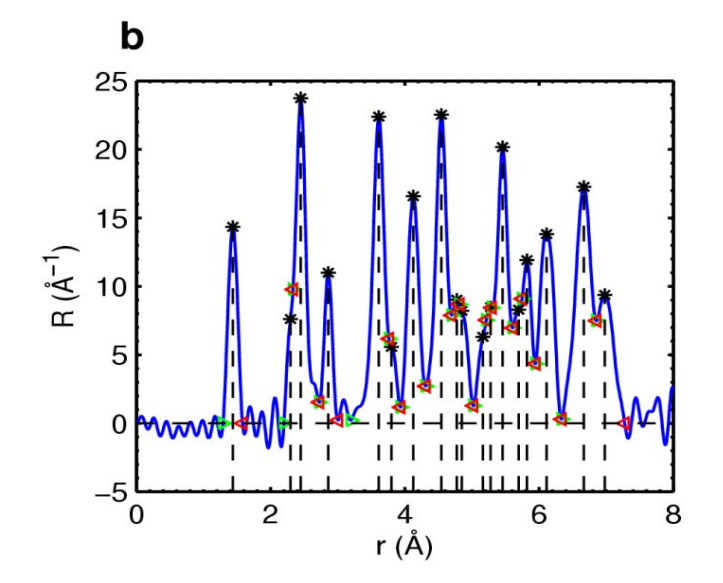

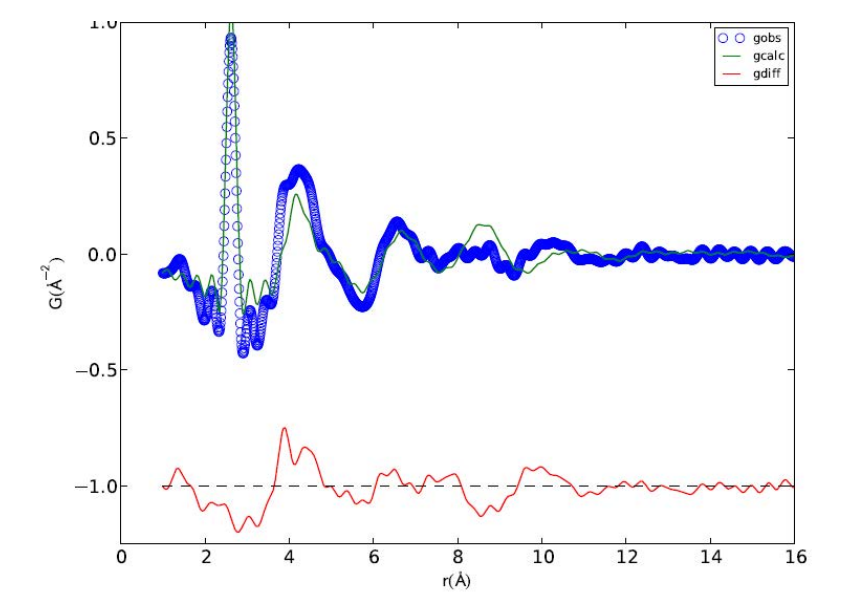

60 atoms ~64 atoms

#### $C_{60}$  Ultra-small CdSe NPs

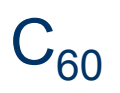

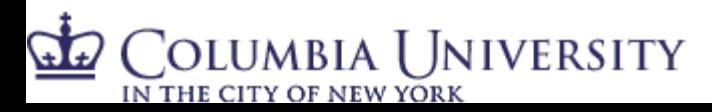

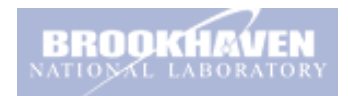

#### **Successology**

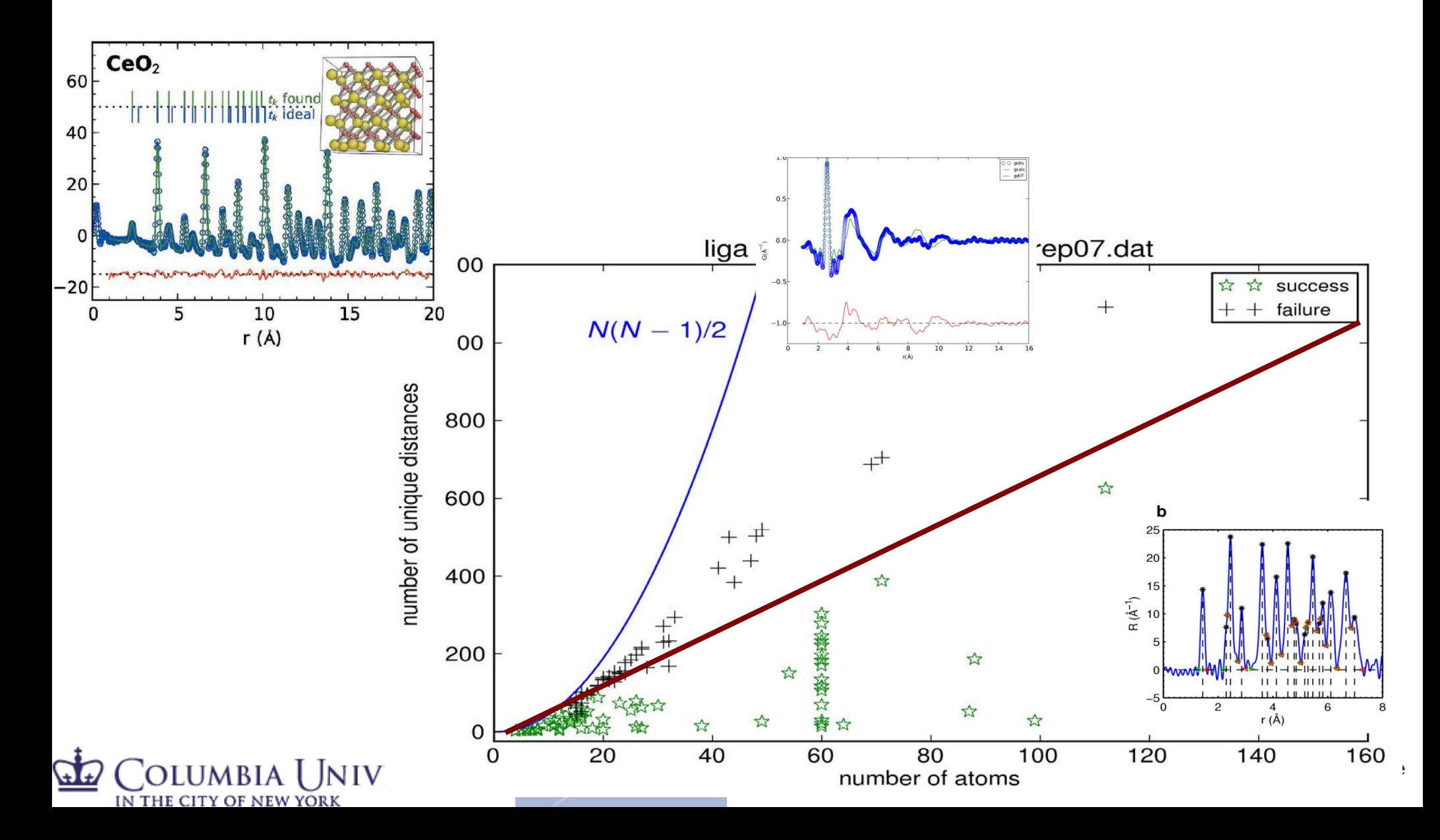

#### Problem

Well posed problem:

Information in the PDF data

Degrees of freedom in the model

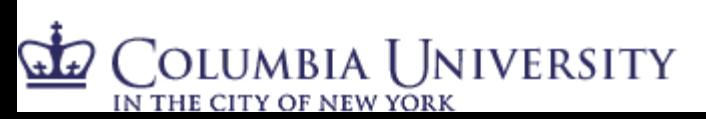

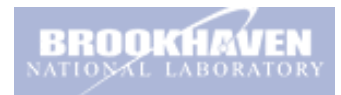

#### Problem

As the complexity of the structural solution increases:

Information in the PDF data

Degrees of freedom in the model

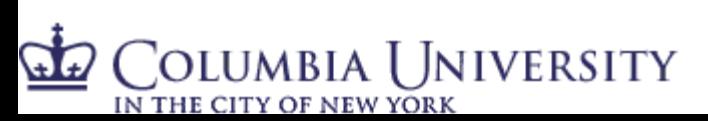

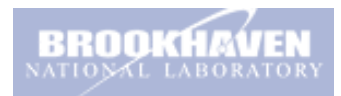

#### Problem

#### Solution is ill-posed:

#### Degrees of freedom in the model

#### Information in the PDF data

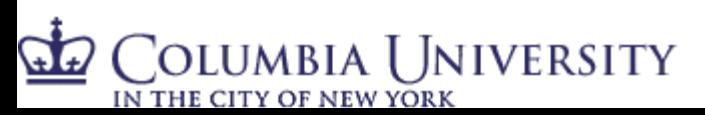

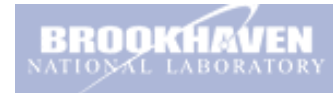

#### Structure Solution

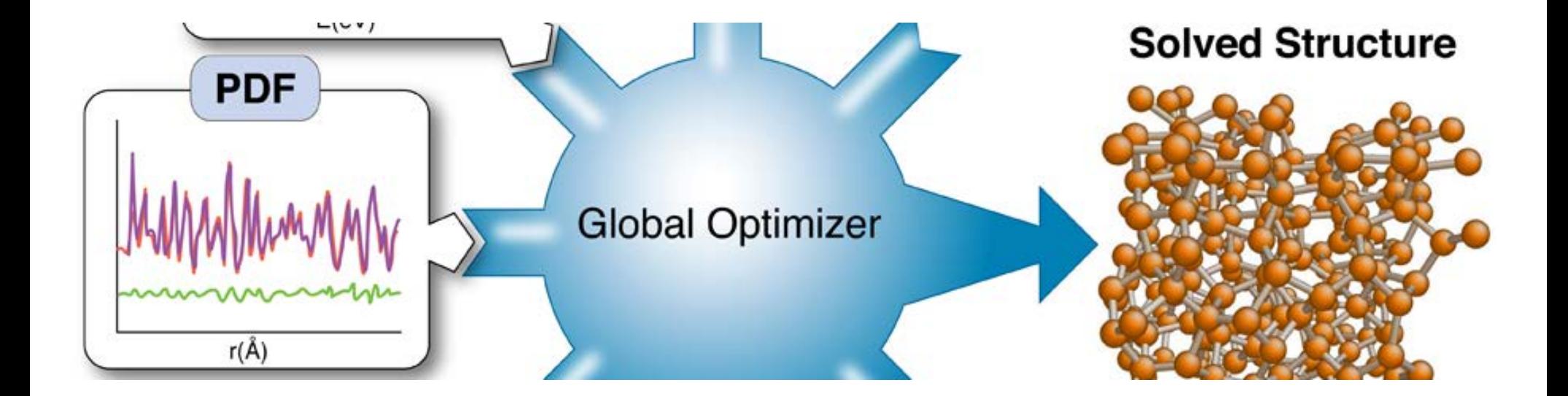

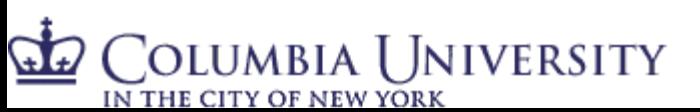

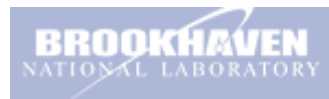

# Complex Modeling

- $c = a + ib complex$ number mixes real and imaginary parts
- $m = e + it complex$ modeling mixes experiment and theory in a coherent computational framework
- **Billinge and Levin, Science** 2007

Columbia University

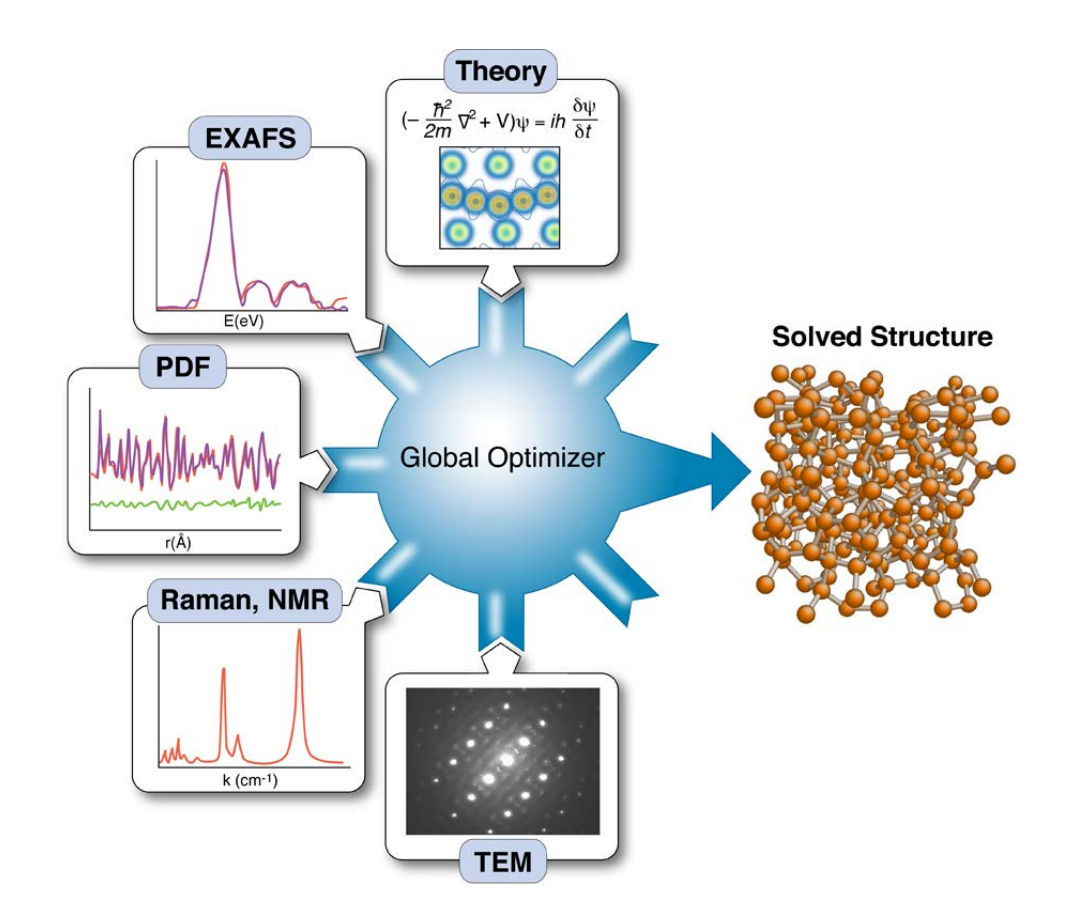

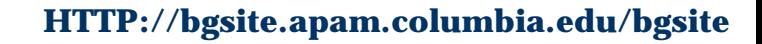

# Complex modeling (CM) is a continuous spectrum

- Rietveld refinement of two datasets or two banks of neutron data is (local search) CM
- Rietveld refinement + rigid body constraints is (local search) CM
- Parametric refinement is (local search) CM
- RMC refinement including diffraction profiles and G(r) is (local search) CM
- RMC + similarity constraints on C60 is (global search) CM

We seek more robustness and more flexibility

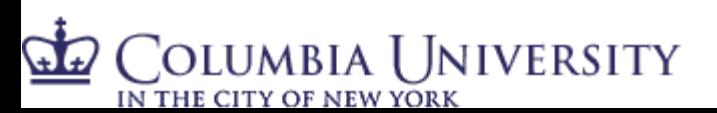

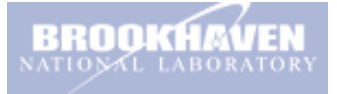

Life After PDFgui:

#### SrFit and SrReal

#### Modular and Extensible

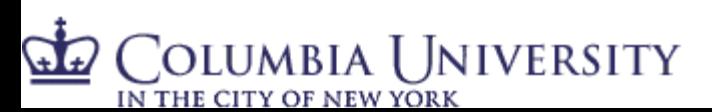

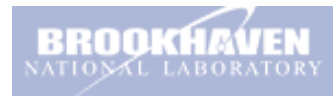

## Complex Modeling – SrFit – Modular!

- **Python framework for Complex Modeling**
- –Build a cost function from available forward calculators and data
- Each "page" a separate cost function
- Pages tied together with common variables and a unified cost function
- Interfaces with existing software
	- DANSE diffraction for PDF
	- DANSE SANS for SAS
- Developed by Chris Farrow and Pavol Juhas

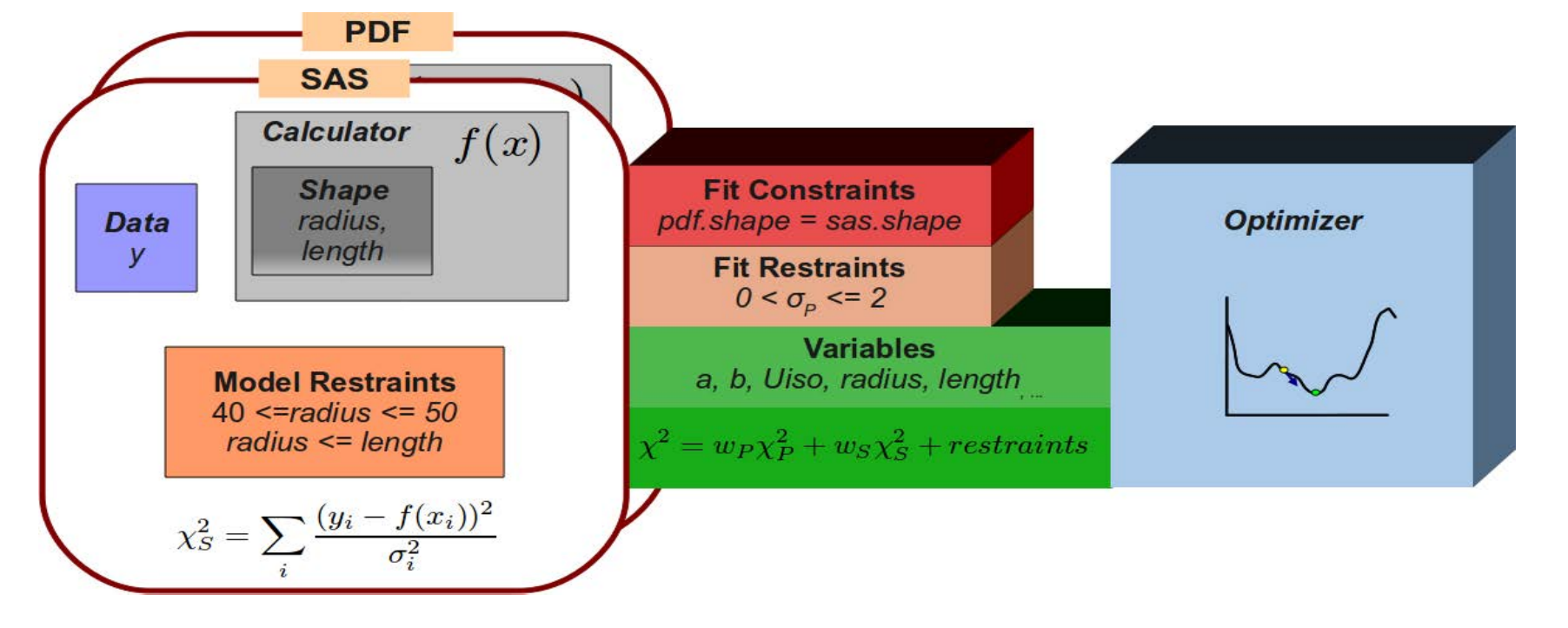

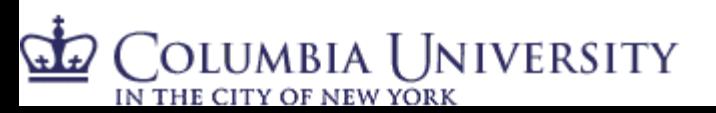

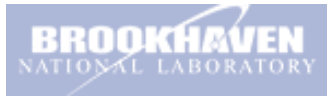

## Bottom line: including SAS data yields a different correlation function: R(r) vs. G(r)

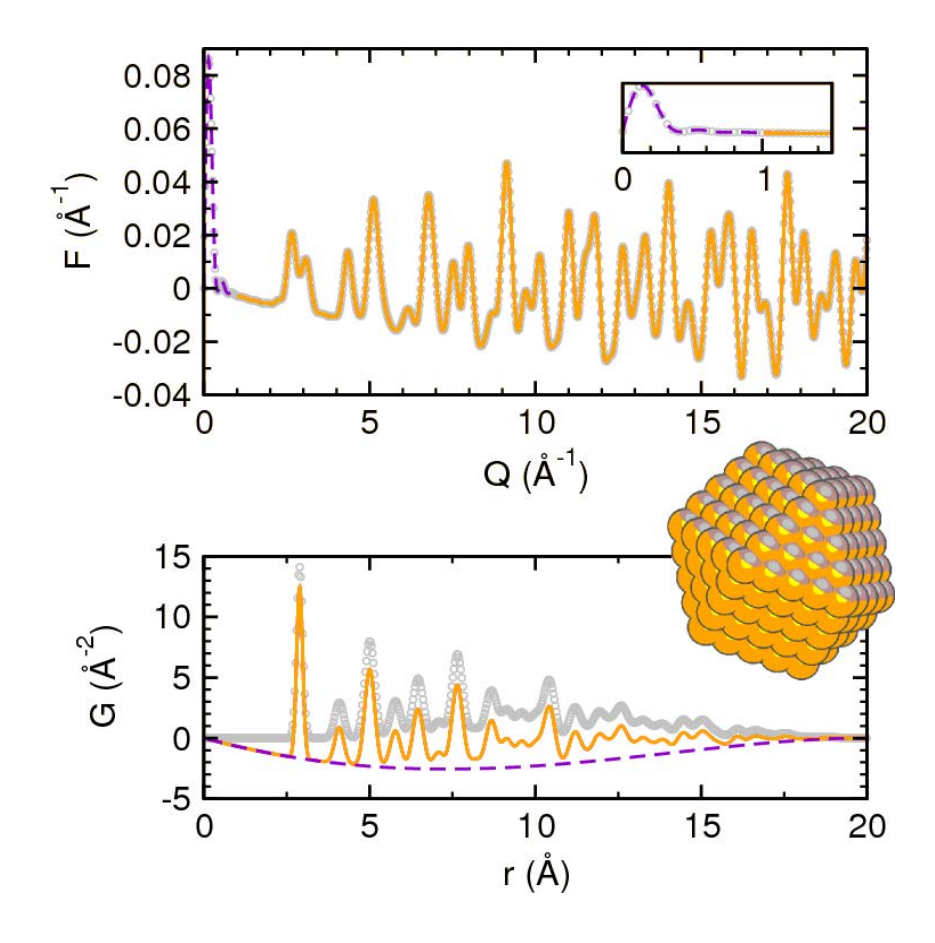

- SAS usually not measured
- "shape transform" captured in diffraction peaks
- Without SAS, average density subtracted out
- With SAS: the background of the G(r) function is obtained

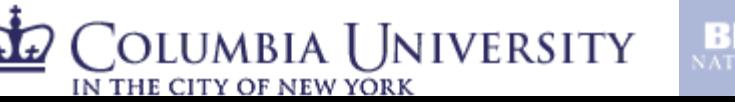

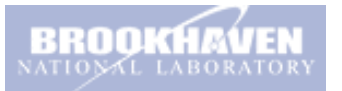

#### PDF

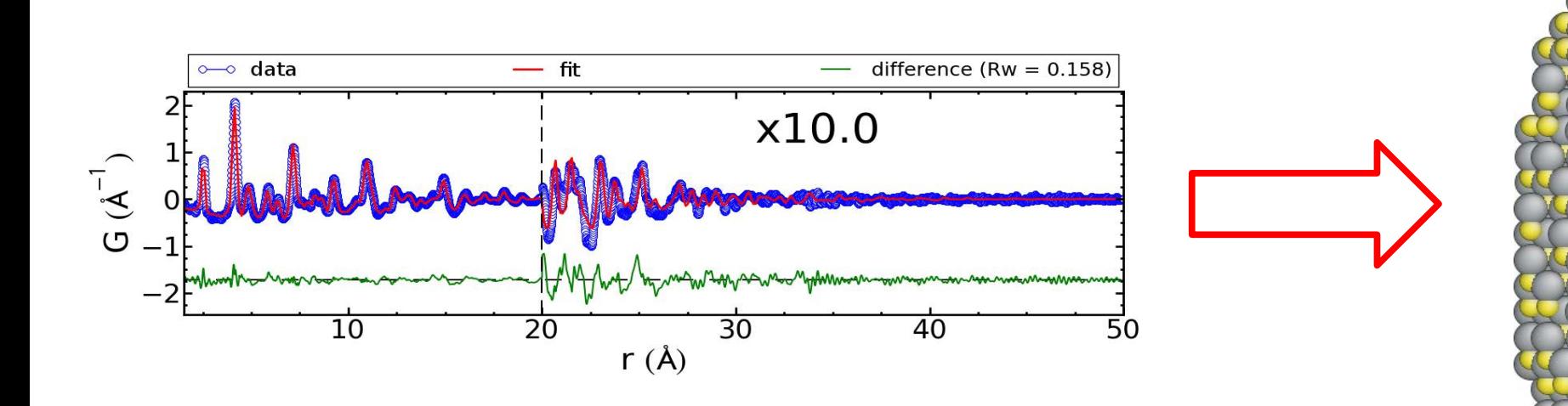

•Modeled as spheroidal nanocrystals with approximate stacking fault model, homogeneous strain effects

•Model refines with ~3.5:1 aspect ratio •Approximately 25% stacking fault density •Shape parameters correlated with peak width (thermal) parameters •Model does not capture inhomogeneous strain in the first two peaks

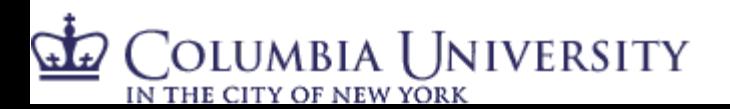

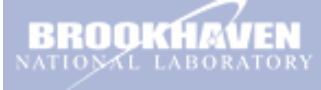

#### PDF + SAXS Complex

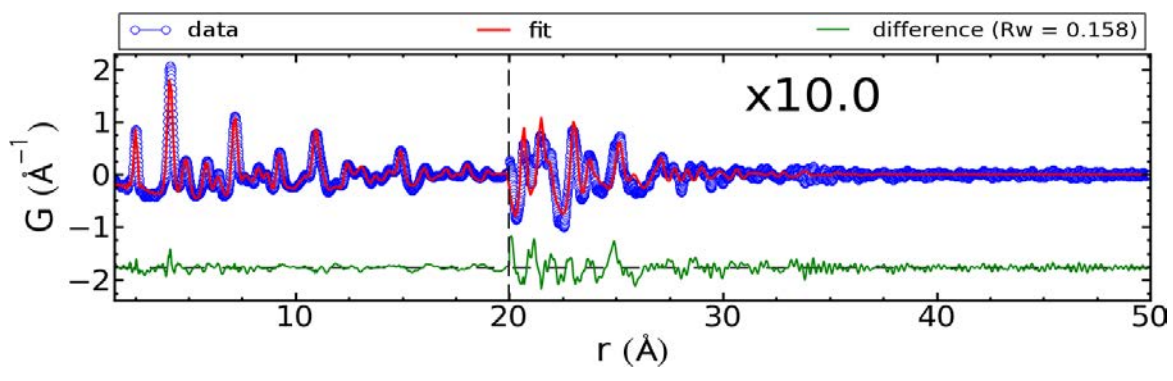

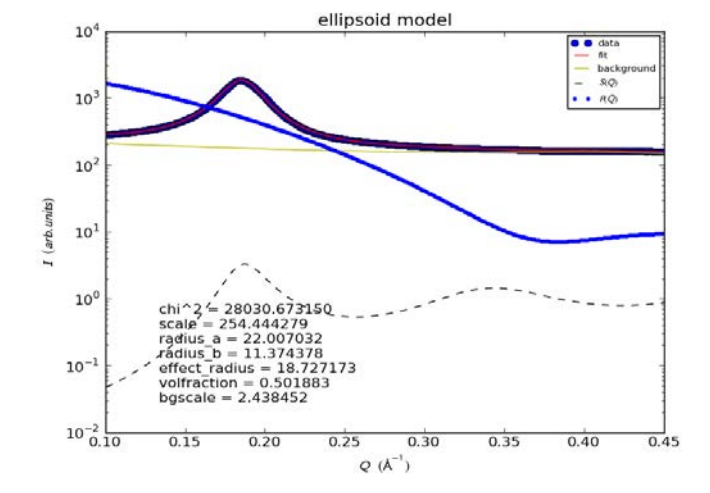

#### •PDF and SAS shape parameters tied together, combined residual

TABLE I. Structural and shape parameters from CdS nanoparticles determined by PDF and SAXS using a spheroidal model. Results for the wurtzite phase are shown below (Cd at  $(1/3, 2/3, 0)$ , S at  $(1/3, 2/3, z)$ ).

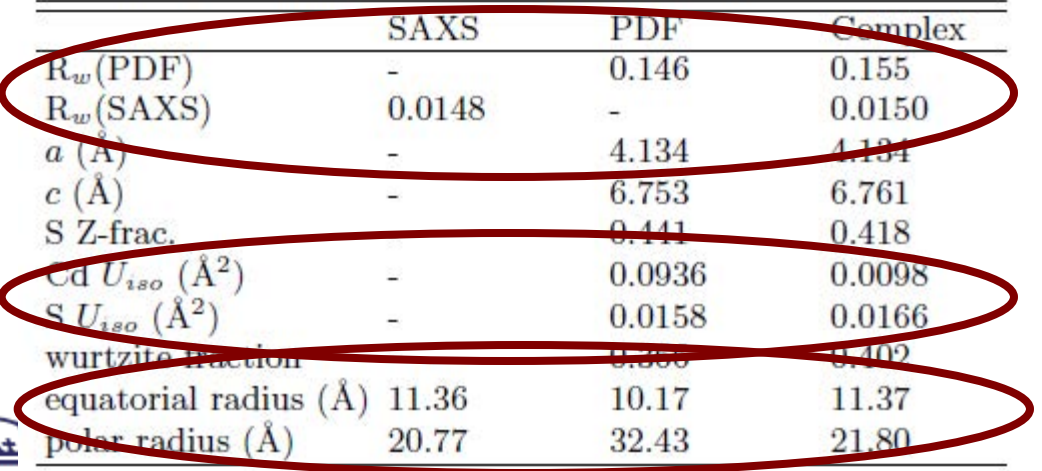

# SrFit - ExtensiblePDFCalculator

#### • PDF calculation in real-space

- suitable for periodic systems
- one structure per calculator  $\rightarrow$  mixed-phase PDFs obtained by combining several PDFCalculator objects
- other results: radial distribution function, partial PDFs, *F*(*Q*)
- class ScatteringFactorTable

Olumbia University

IN THE CITY OF NEW YORK

- lookup of xray, netron or electron scattering factors
- support for custom scattering factors
- class PeakProfile the profile function for a pair contribution
- class PeakWidthModel calculates profile width for a given atom pair
- class PDFEnvelope one or more r-dependent scaling envelopes
- class PDFBaseline the baseline function, by default  $-4\pi\rho r$

#### **example:**

```
>>> from diffpy. Structure import Structure
>>> from diffpy. srreal.pdfcalculator import PDFCalculator
\Rightarrow sto = Structure(filename='SrTi03.cif')
\Rightarrow \frac{15}{25} pdfc = PDFCalculator(rmax=15, qmax=25)
\Rightarrow r, g = pdfc(sto)
>>> import pylab
\gg pyl ab. pl ot (r, g)
```
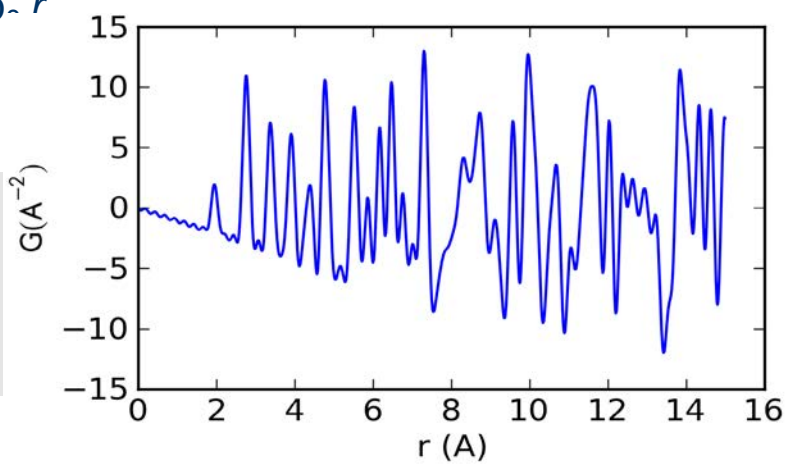

## **DebyePDFCalculator**

• PDF calculation in  $Q$ -space  $- F(Q)$  calculated by Debye scattering equation and Fourier transformed to *G*(*r*)

$$
F(Q) = \frac{1}{N \langle f(Q) \rangle^2} \sum_{i,j} f_i(Q) f_j(Q) \frac{\sin Q r_{ij}}{r_{ij}} \exp\left[-\frac{1}{2} \sigma_{ij}^2 Q^2\right] \qquad G(r) = \frac{2}{\pi} \int_{Q_{\min}}^{Q_{\max}} F(Q) \sin Qr \, dQ
$$

• suitable for molecules or nano-clusters

Olumbia [ Jniversity]

IN THE CITY OF NEW YORK

FDF baseline simulated by  $Q_{\text{min}}$  cutoff in the calculated  $S(Q)$ 

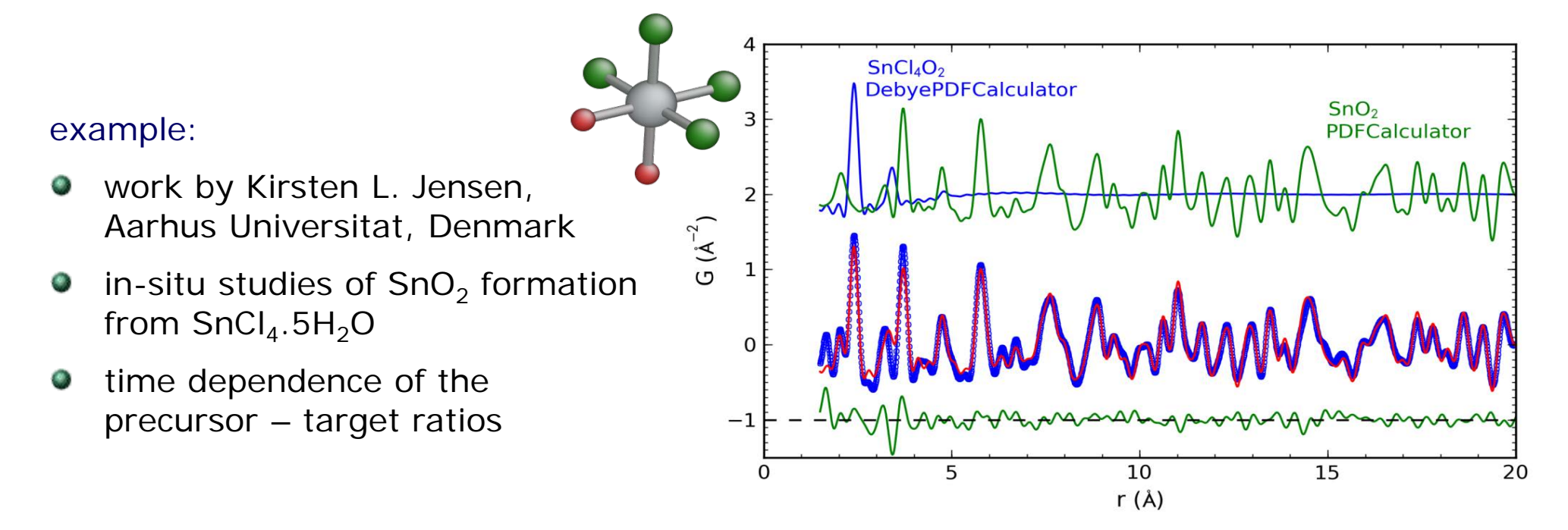

## PDF analysis of in situ  $SnO<sub>2</sub>$  formation

- in-situ studies of  $SnO<sub>2</sub>$  formation during hydrothermal synthesis,  $\mathcal{O}_\mathcal{S}$
- PDF measured every 7 seconds at an synchrotron x-ray source  $\mathcal{O}_\mathcal{A}$
- measured PDFs were fitted as a two-phase mixture of  $SnCl<sub>4</sub>$ . 2H<sub>2</sub>O molecules and  $SnO<sub>2</sub>$  crystallites
- time dependence of the precursor-target ratios and the crystallite size

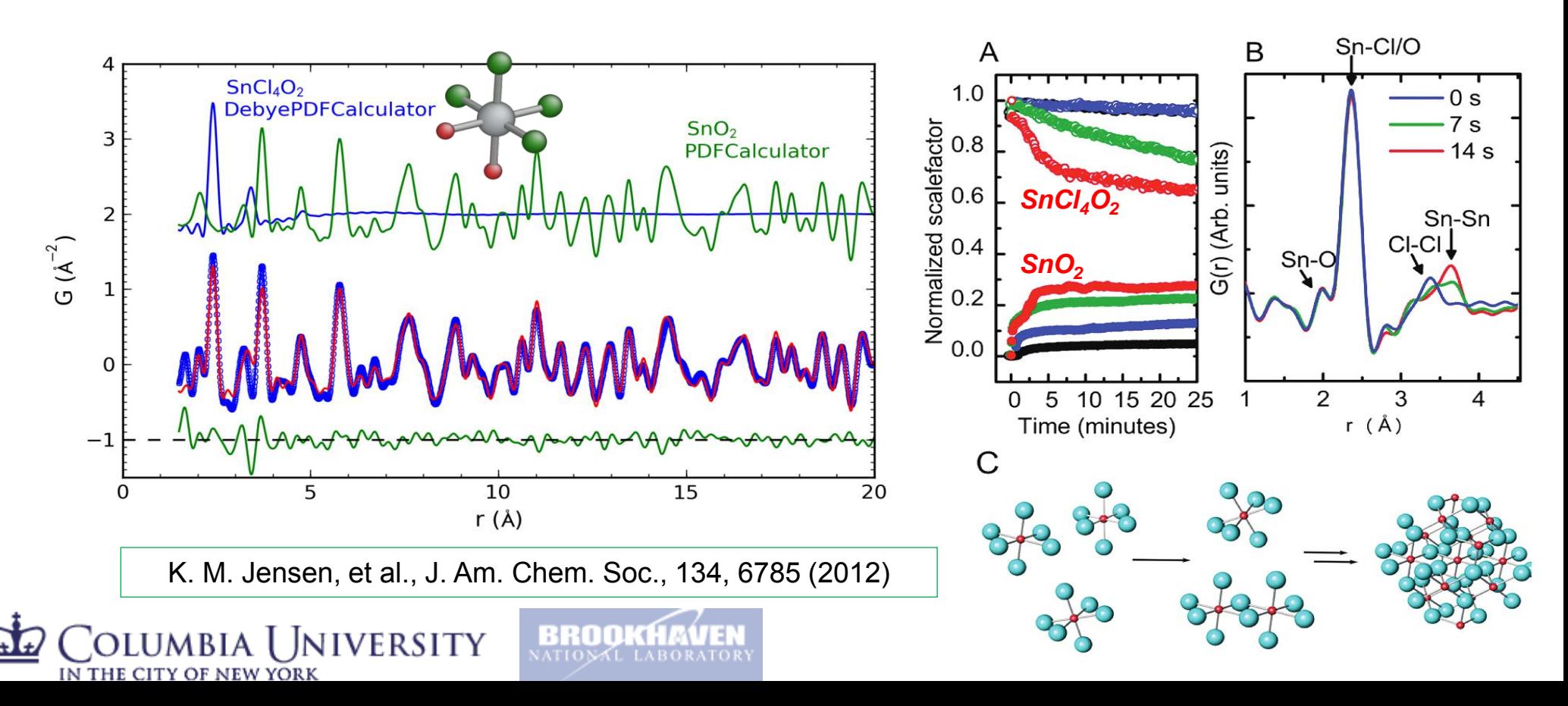

#### SrFit – Extensible!

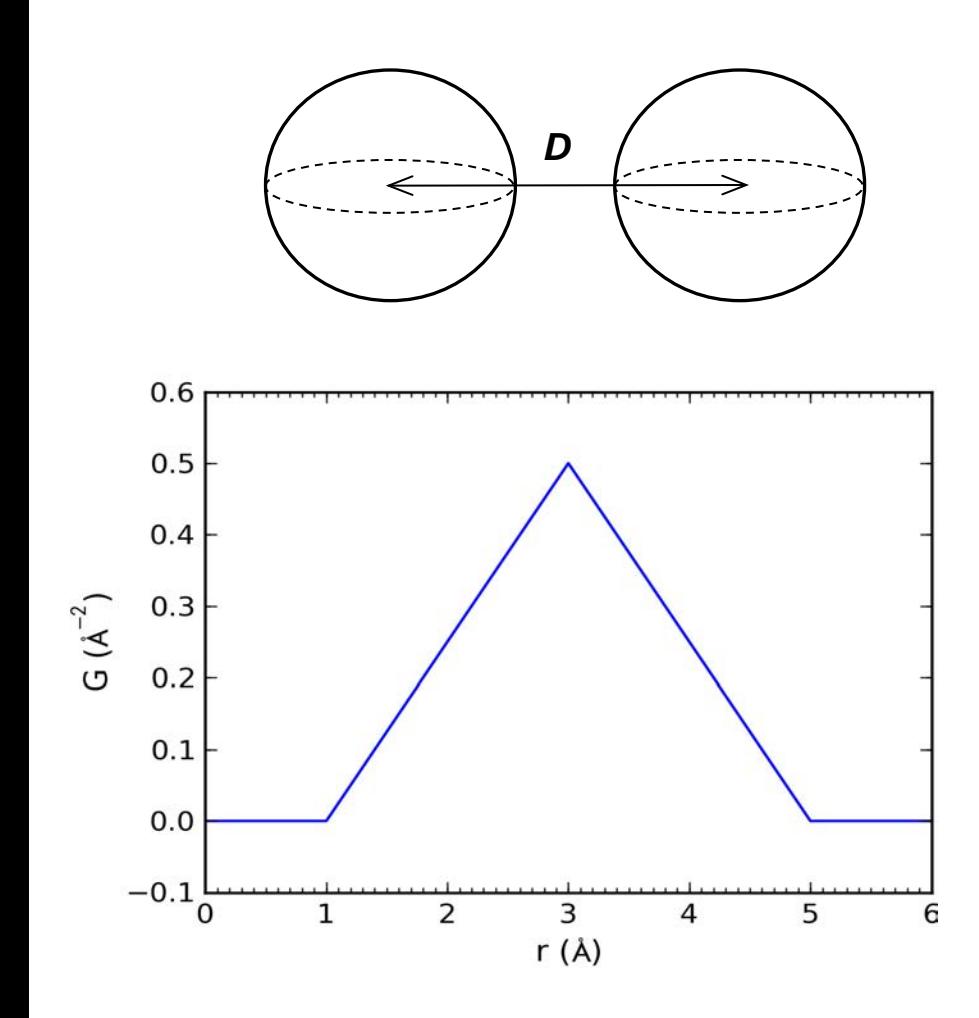

Olumbia University IN THE CITY OF NEW YORK

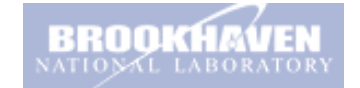

• PDF from two spherical shells can be calculated analytically

$$
G(r) = \frac{1}{S_1 S_2 r} \iint_{S_1 S_2} \delta(r - r_{12}) \, dS_1 dS_2
$$

triangular profile centered at spheres' distance D

- $\bullet$  cluster of spherical shells  $\rightarrow$ PDF calculation requires triangular profile function
- non-standard PDF profile requires
	- definition of a new profile function
	- telling PDFCalculator to use the new profile

# Custom PDF peak profile

#### profile defined in  $C_{++}$

```
#include <cmath>
#include <diffpy/srreal/PeakProfile.hpp>
using diffpy::srreal::PeakProfile;
using diffpy::srreal::PeakProfilePtr;
class SphericalShellsProfile : public PeakProfile {
public:
PeakProfilePtr create() const {
return PeakProfilePtr(new SphericalShellsProfile());
     }
    PeakProfilePtr clone() const {
        return PeakProfilePtr(new SphericalShellsProfile(*this));
     }
     const std::string& type() const {
        static std:: string tp = "spherical shells-cpp";
         return tp;
    }
     double yvalue(double x, double fwhm) const
\overline{\phantom{a}}if (fabs(x) > fwhm) return 0.0;
        double rv = (fwhm - fabs(x)) / (1.0 * fwhm * fwhm);
         return rv;
    }
     double xboundlo(double fwhm) const { return -fwhm; }
     double xboundhi(double fwhm) const { return +fwhm; }
};
```
**bool** reg\_SawToothProfile = SphericalShellsProfile().registerThisType();

#### profile used in Python

IN THE CITY OF NEW YORK

Columbia University

```
>>> from diffpy.srreal.pdfcalculator import PeakProfile, PDFCalculator
>>> PeakProfile.getRegisteredTypes()
set(['croppedgaussian', 'gaussian'])
>>> import ctypes<br>>>> ctypes.cdll.LoadLibrary('./sphericalshells-cpp.so')
>>> PeakProfile.getRegisteredTypes()
set(['sphericalshells-cpp', 'croppedgaussian', 'gaussian'])
\gg pdfcalc = PDFCalculator()
>>> pdfcalc.setPeakProfileByType('sphericalshells-cpp')
```
- new profile functions can be defined either in Python or C++
- for C++ the profile function is compiled as a dynamic link library sphericalshells-cpp.so
- on loading the library adds new profile to the global registry  $\rightarrow$  profile ready for use in Python
- no need to rebuild any other C++ sources related to PDFCalculator
- no need to write any Python wrappers for the new profile function

# PDF refinement of fcc  $C_{60}$

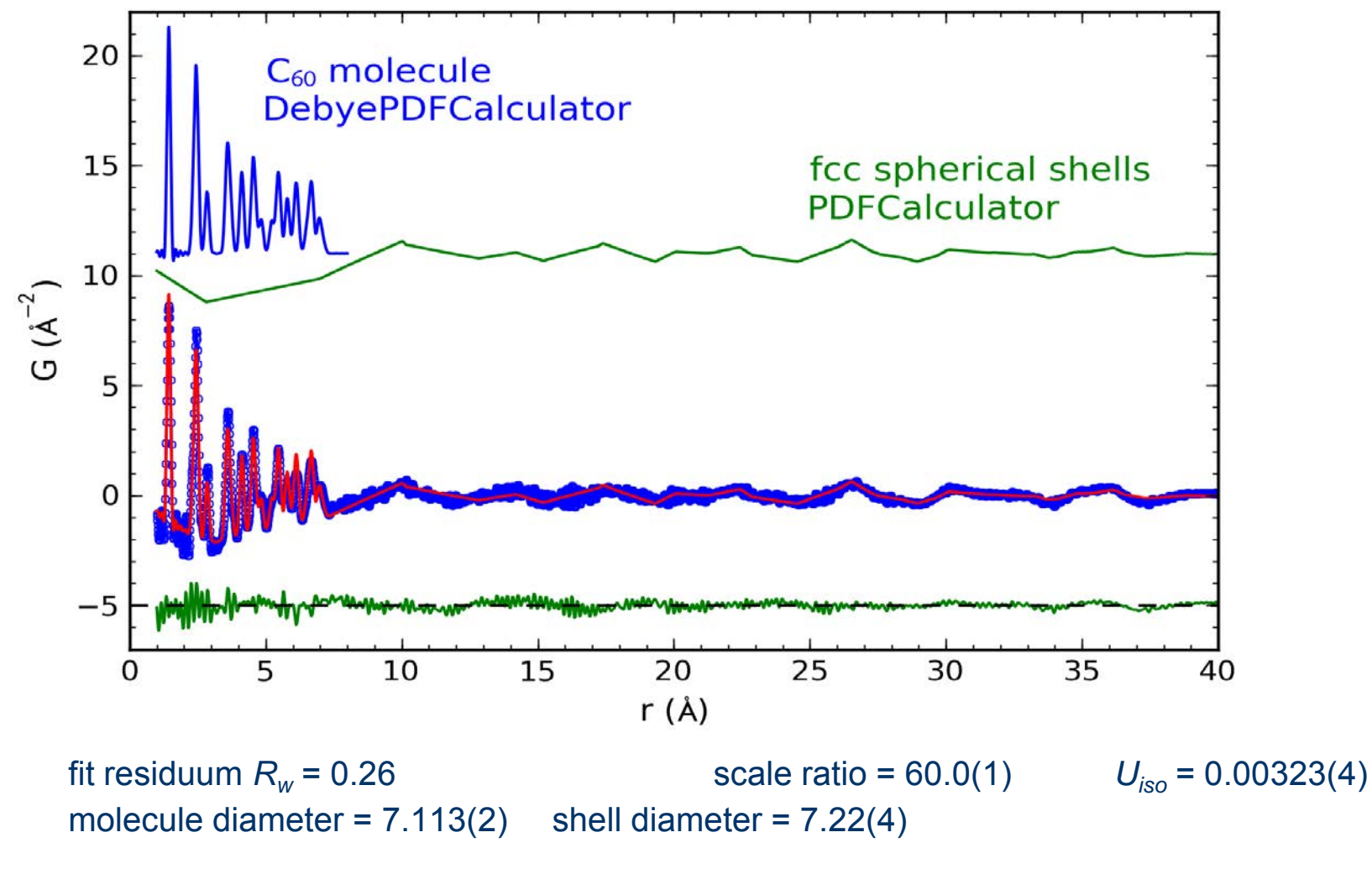

• PDF from fcc  $C_{60}$  can be refined on the full measured range accounting for both intra and inter-molecular correlations

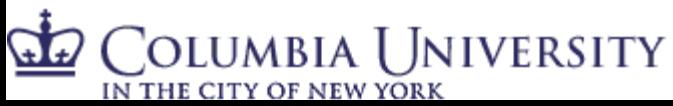

# Data reduction to get the PDF

• Traditional Approach, apply all the physical corrections:

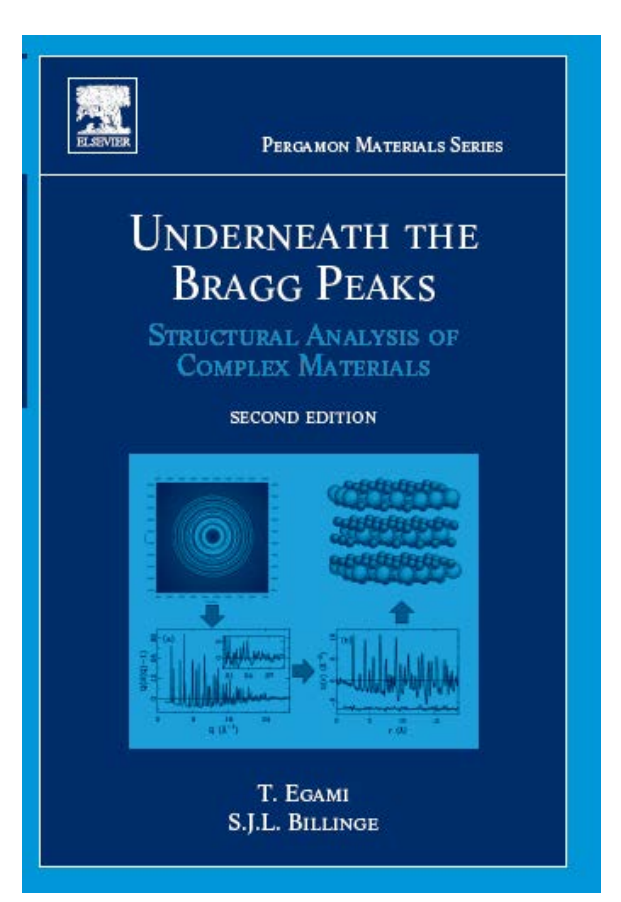

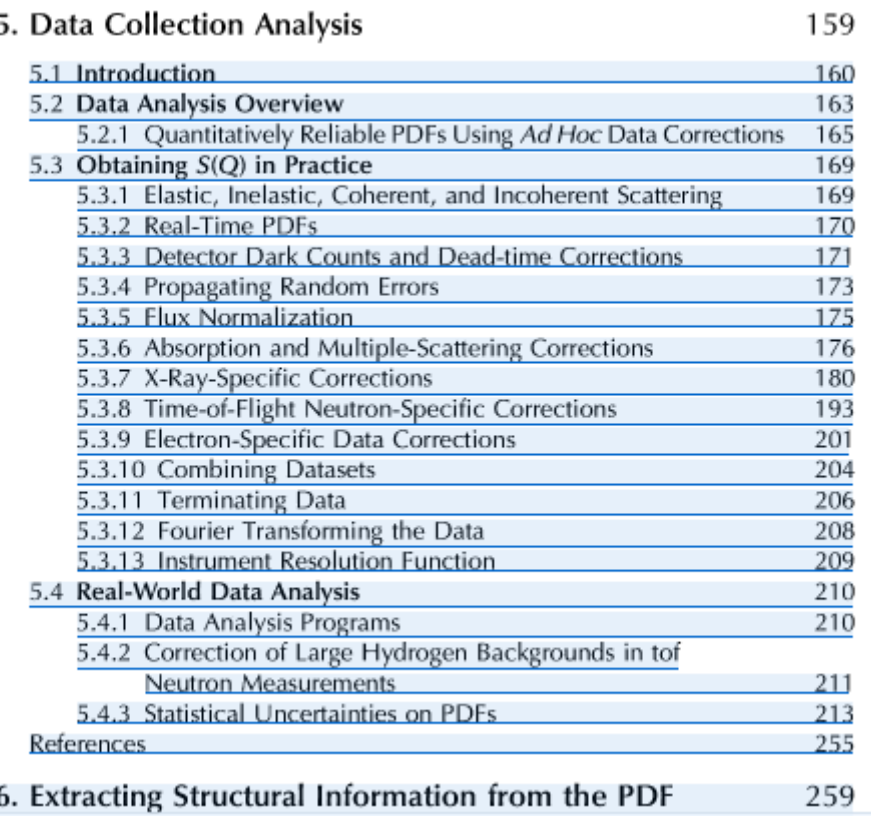

• PDFgetX2, GudrunX

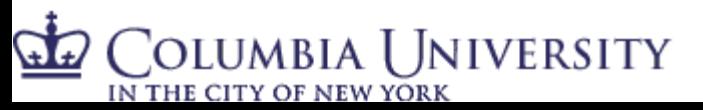

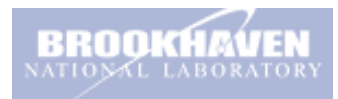

# An aside: estimating uncertainties from 2D detectors

- Not easy
- Lots of "black art" but not much rigor
- Current workflow:
	- 1. Use the default on Fit2D (pixel splitting)
	- 2. Hope for the best
	- 3. Publish some kind of error bars that you make up
- Advert for Xiaohao Yang's work: we are considering esd estimation on the raw data and statistical correlations on data
- Variance-Covariance matrices for different common integration and interpolation schemes

COLUMBIA UNIVERSITY IN THE CITY OF NEW YORK

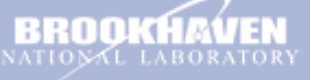

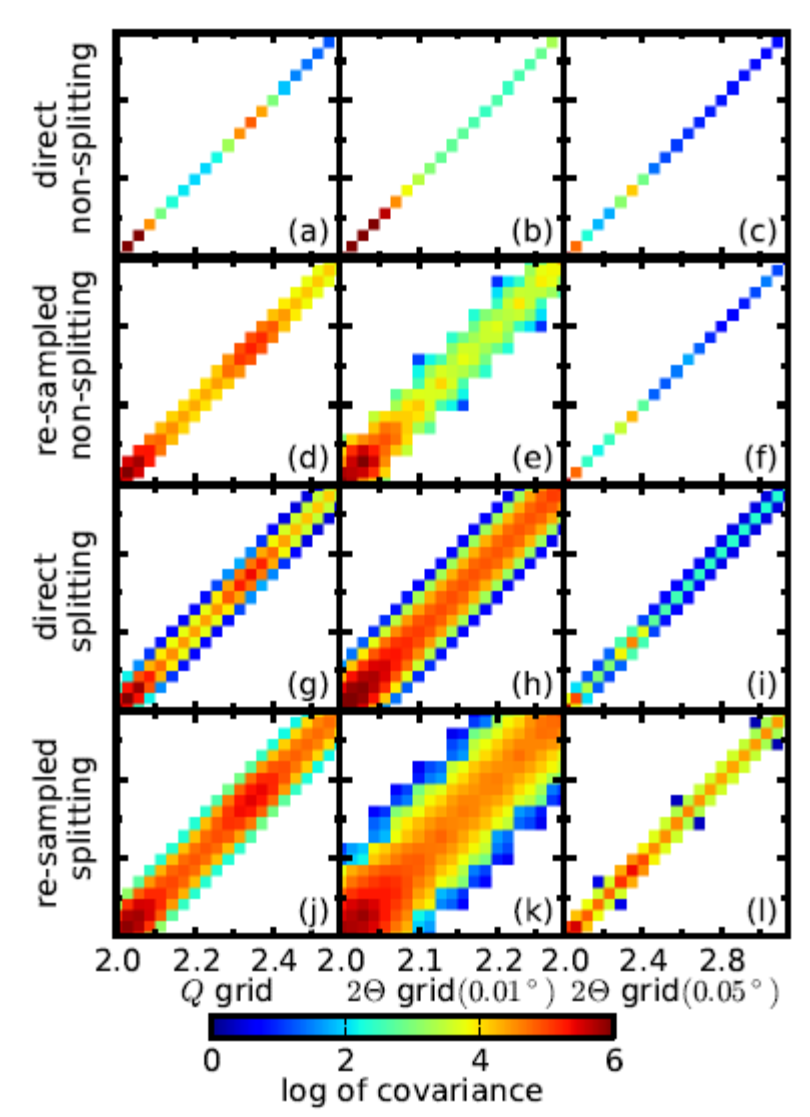

# Data reduction to get the PDF

• Traditional Approach, apply all the physical corrections:

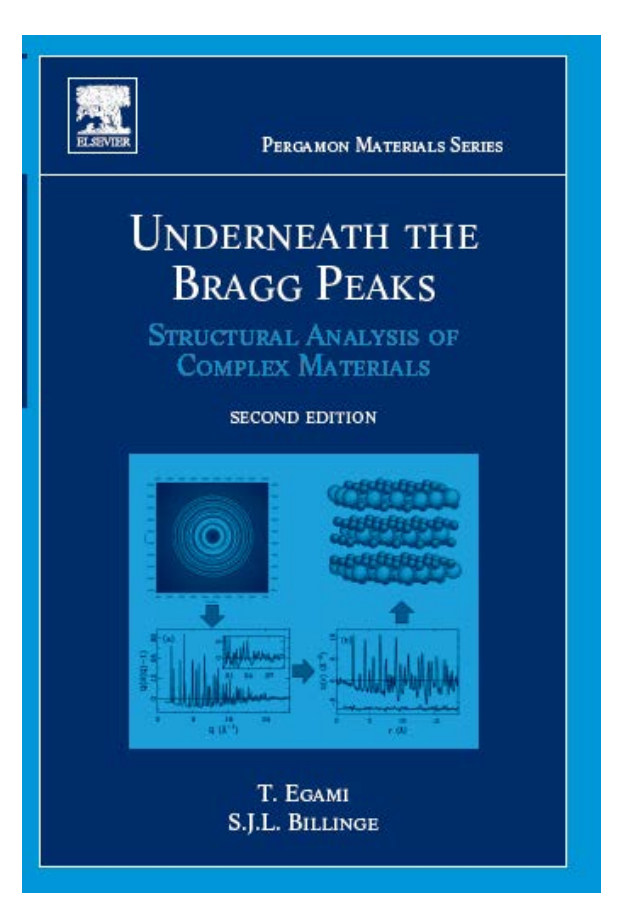

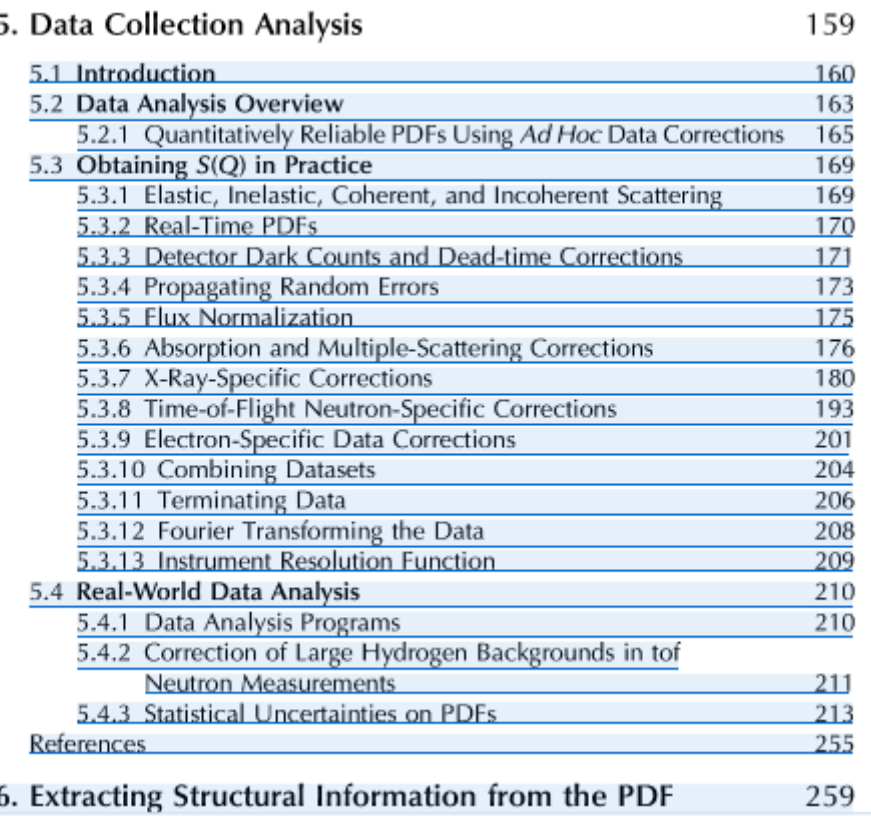

• PDFgetX2, GudrunX

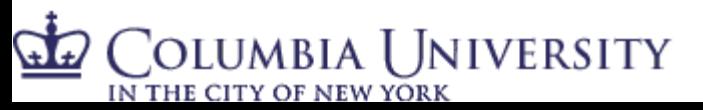

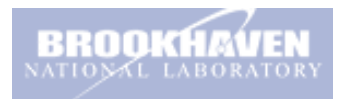

### Data Corrections

$$
\left(\frac{d\sigma^{s}}{d\Omega}\right) = \int \left(\frac{d^{2}\sigma^{s}}{d\Omega dE_{s}}\right) W(E_{s}) dE_{s}
$$

$$
= \left[\int \frac{N}{d\Omega} \int^{sc} \left(\frac{V'_{\text{c;sca}}}{d\Omega}\right) \left(\frac{N}{d\Omega}\right)^{c}\right] \left(\frac{1}{d\Omega}\right)^{c}
$$

$$
= \left[ \left( \frac{N}{M} \right)^{\text{sc}} - \left( \frac{V'_{\text{c;sea}}}{V'_{\text{c;ca}}} \right) \left( \frac{N}{M} \right)^{\text{c}} \right] \left( \frac{1}{\rho^{\text{s}} V'_{\text{s;sea}} D \, \text{d}\Omega \, K \varepsilon_{\text{d}}} \right) - m'
$$

- Underneath the Bragg Peaks, Chapter 5
- PDFgetX2, GudrunX…..
- **GSASII**

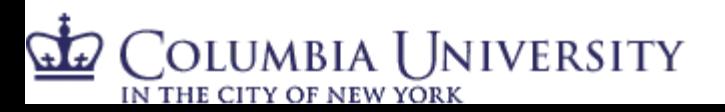

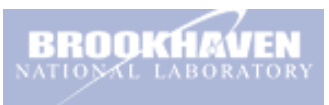

Or treat the data reduction as an inverse problem

F(Q) can be expressed in a general form as a function of the measured powder diffraction intensity:

 $F(Q) = \alpha(Q)I_m(Q) + \beta(Q)$ 

- Do we know enough about the form of alpha and beta and the asymptotic behavior of F(Q) to solve this in an ad hoc way?
- Answer is yes:
	- Billinge and Farrow, J. Phys. Condensed Matter (in press)
	- Juhas P., Davis T., Farrow C.L. and Billinge S.J.L., **PDFgetX3: A rapid and highly automatable program for processing powder diffraction data into total scattering pair distribution functions**, *J. Appl. Crystallogr.* **46**, 560-566 (2013).

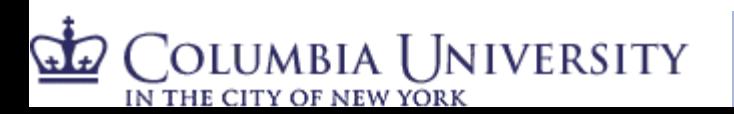

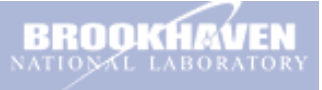

#### PDFgetX3 – conversion of powder data to PDF

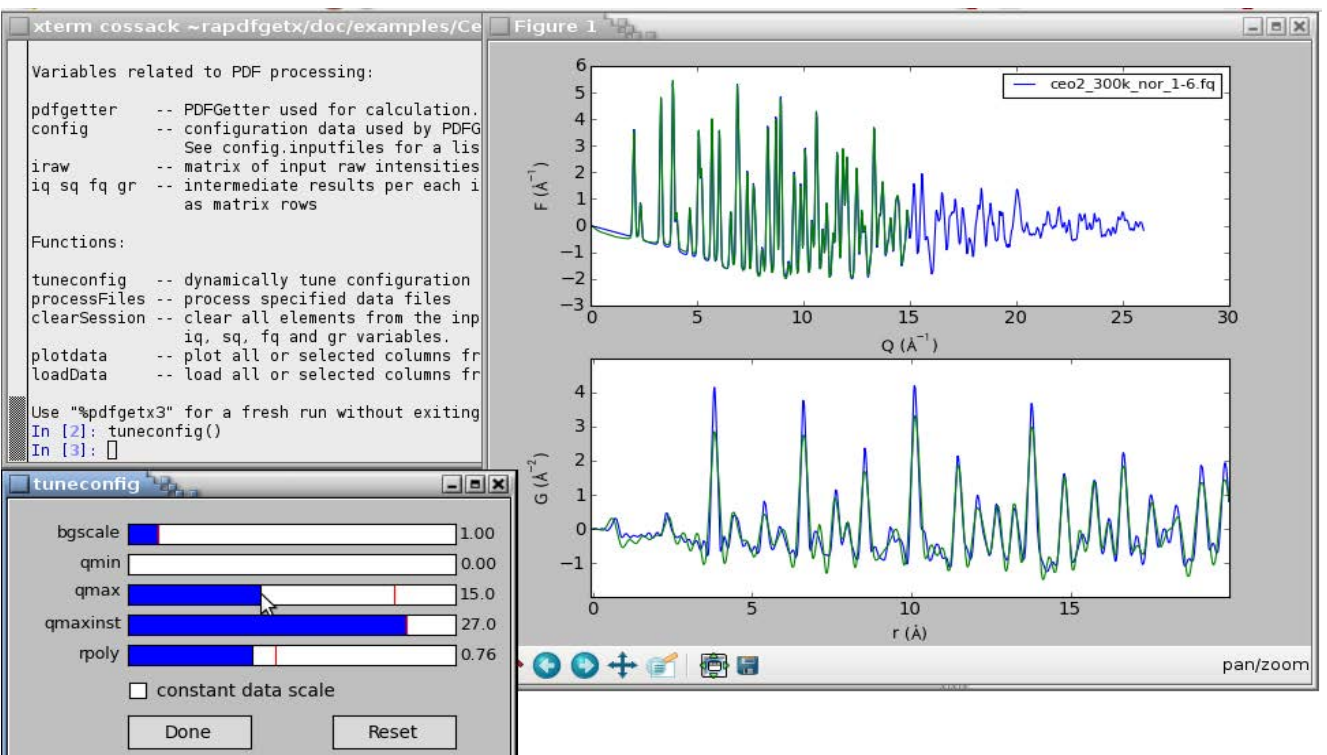

- command-line application for extracting PDFs from X-ray powder data
- improved data-correction procedure  $\rightarrow$  few process parameters, simple, easy to use
- automatable and fast hundreds of PDFs processed within few seconds
- interactive parameters tuning with real-time plot updates
- scriptable from system shell or via Python interface included with the program

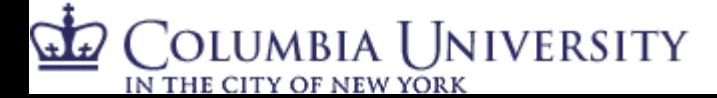

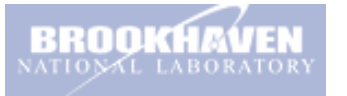

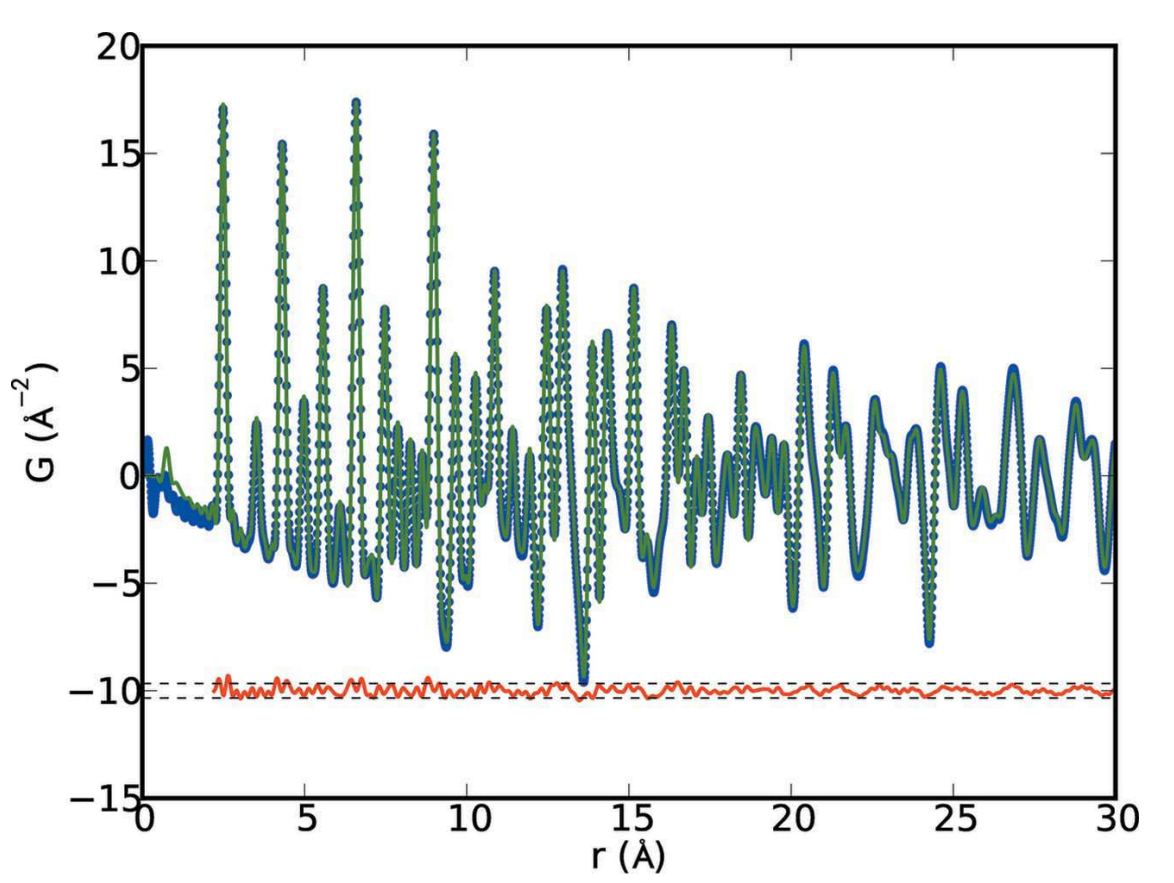

Olumbia University

- Green getX3
- Blue getX2
- Red difference
- **Nickel**

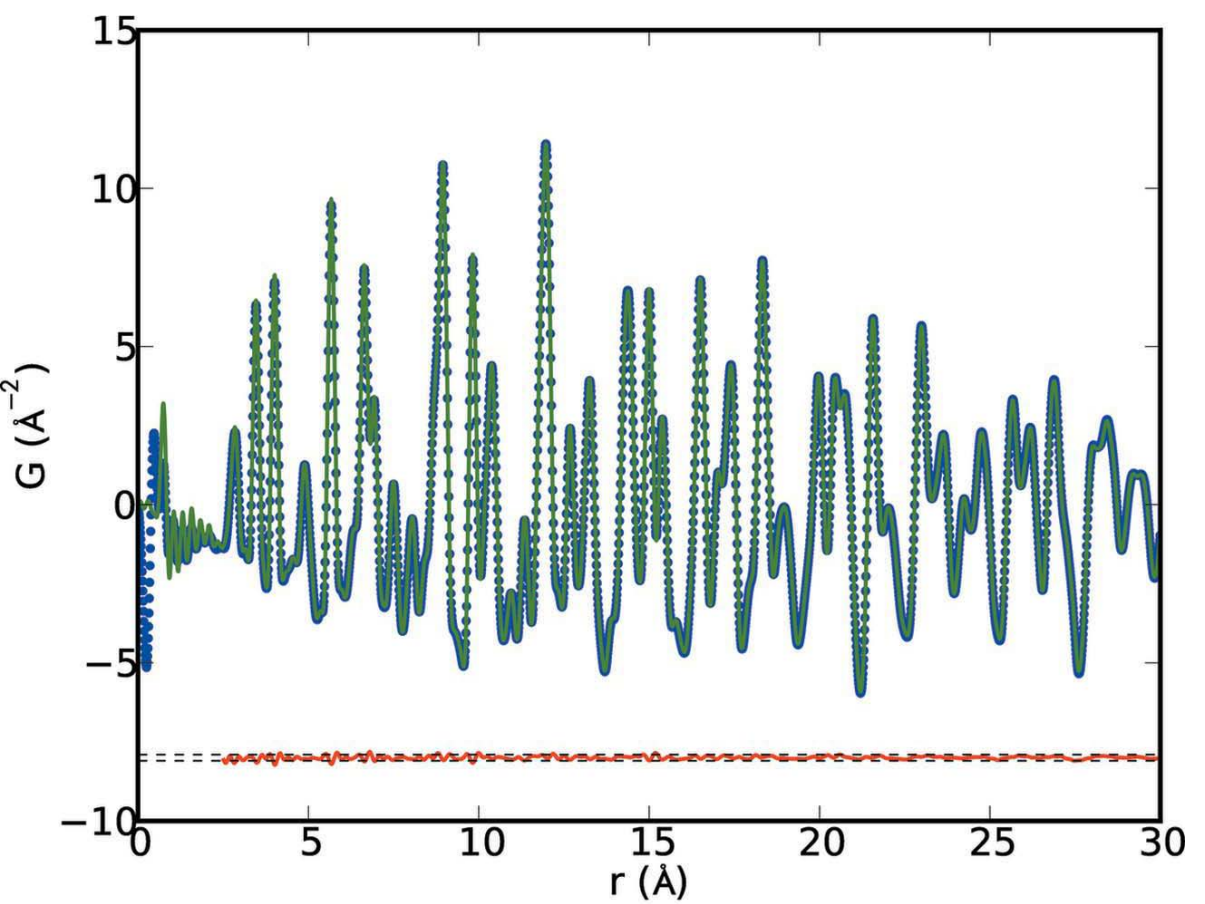

Olumbia University]

- Green getX3
- **Blue getX2**
- Red difference
- $BaTiO<sub>3</sub>$

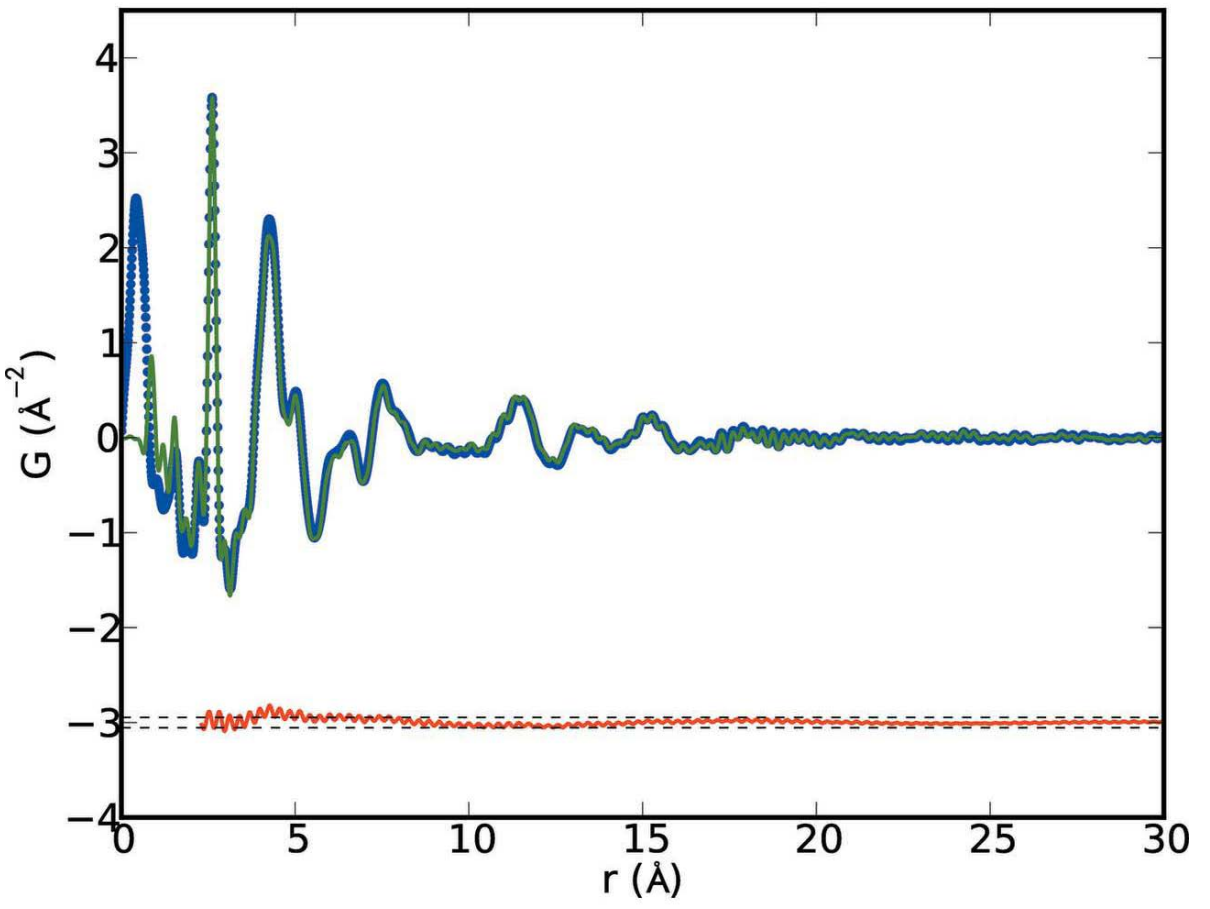

COLUMBIA UNIVERSITY

- Green getX3
- **Blue getX2**
- Red difference
- Ultra-small CdSe nanoparticles

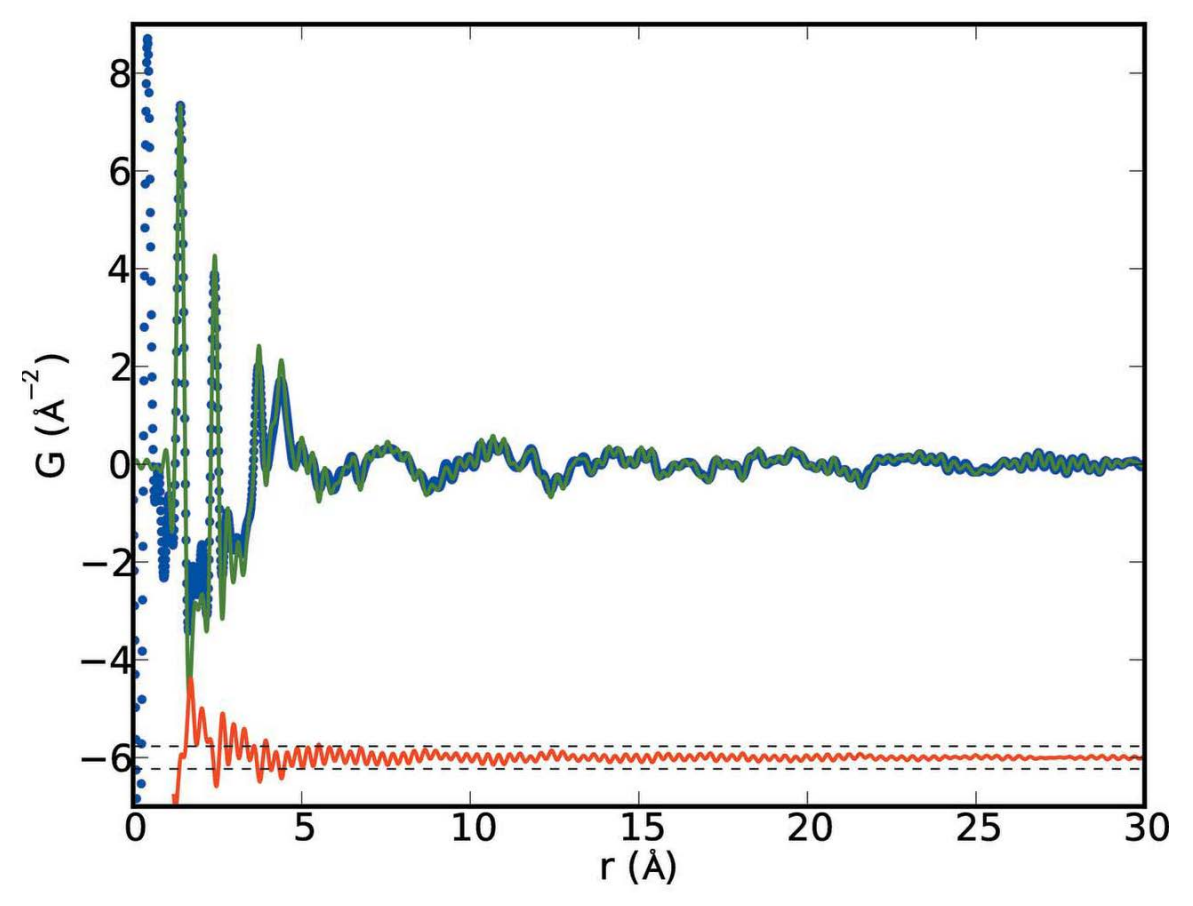

- Green getX3
- Blue getX2
- Red difference
- **Nanostructured** carbamazepine (pharmaceutical)

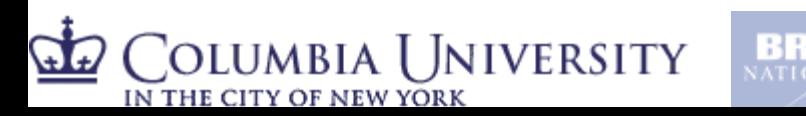

# Summary and outlook

- We now have amazing tools for collecting and analyzing data
- However…
- In complex materials modeling in general: we need more rigor
- Especially in Nanostructure modeling: we need more rigor
- Complex modeling is a first step
	- SrFit is our python-based complex modeling framework

In some sense, accuracy is the least of our problems:

actualcy is more the issue

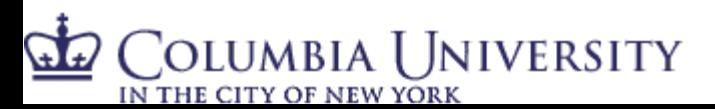

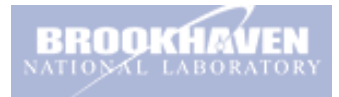